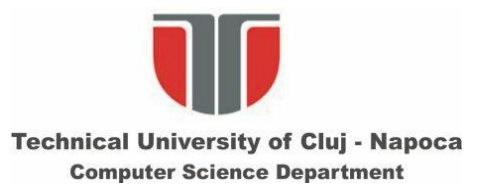

## **Interactiune Om-Calculator**

### **Curs 7-8**

**Detectia feţelor. Detectia componentelor faciale: Detectia si urmarirea ochilor. Detectia clipitului** 

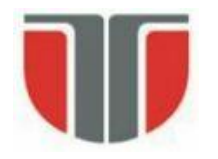

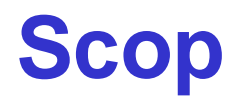

Identificarea fetelor umane si localizarea lor in imagine, indiferent de:

- •Pozitie
- •Scala
- •Rotatie (in planul imaginii)
- •Orientare (rotatie in afara planului imaginii)
- •Iluminare

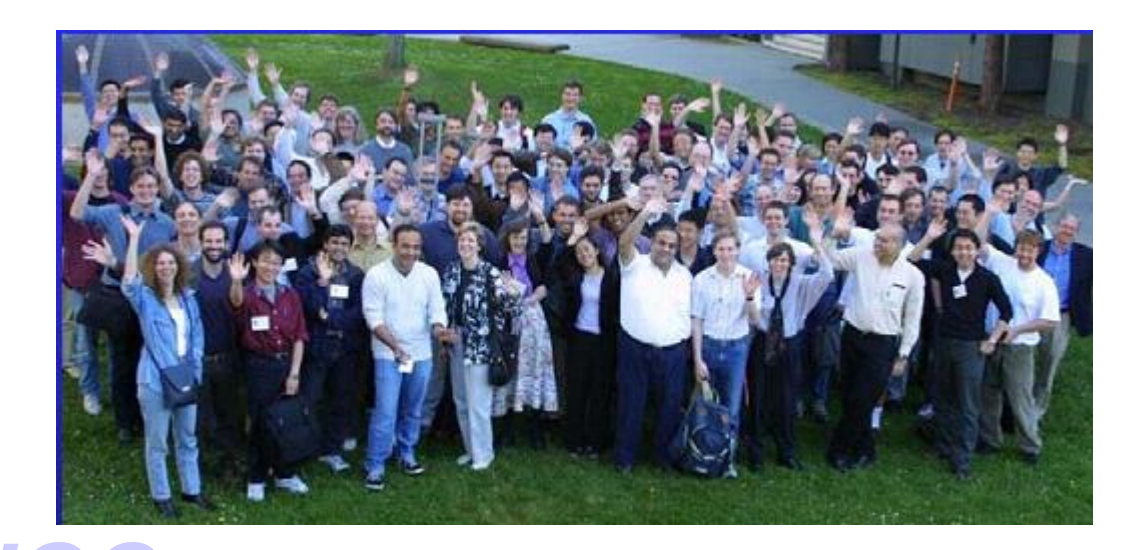

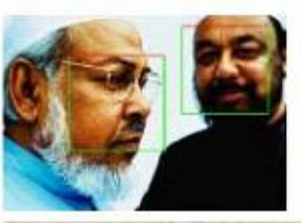

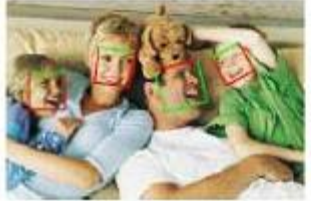

gure 3: Samples of detection results of faces of various poses

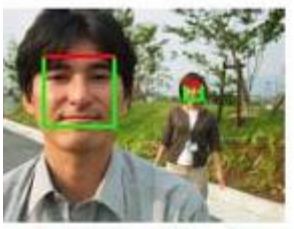

Figure 4: Example of detecting different sized faces.

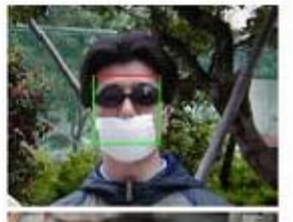

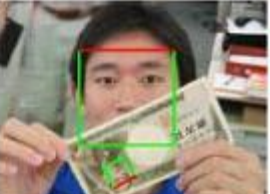

Figure 1: Detection results of occluded fa

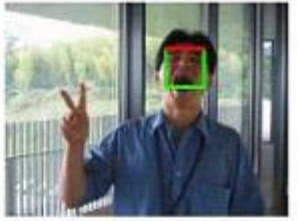

Figure 5: Detection result of a face with changes of expression

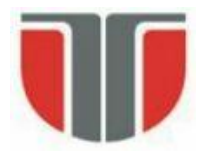

# **Utilitate**

- $\triangleright$  Prima etapa in sistemele de recunoastere automata a feţelor
- $\triangleright$  Prima etapa in sistemele de "surveillance"
- $\triangleright$  Folosita ca ipoteza in identificarea persoanelor, a corpului uman, a partilor corpului uman
- $\triangleright$  Etapa de initializare in urmarirea (tracking-ul) fetelor sau a corpului in secvente de imagini
- $\triangleright$  Varietate mare de alte aplicatii

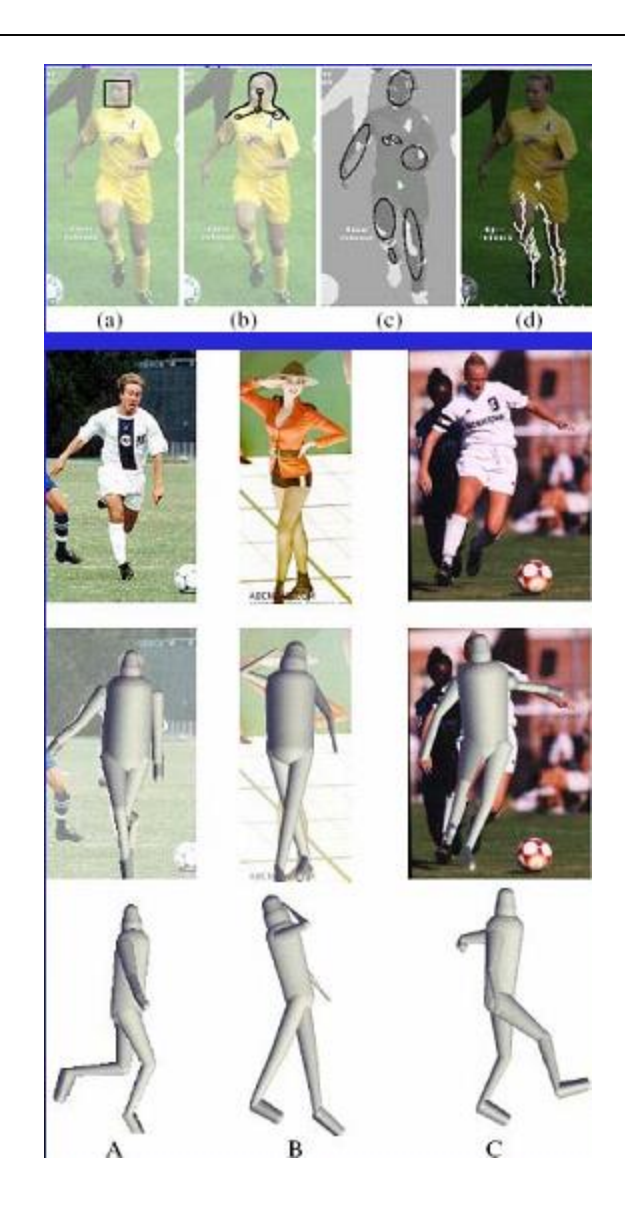

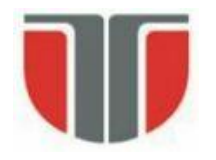

# **Dificultati**

- •Dimensionalitatea mare a spatiului se trasaturi: Imagine grayscale (8 bits/pixel) de dim. 19 × 19  $\Rightarrow$  256<sup>361</sup> = 2<sup>8×361</sup> = 2<sup>2888</sup> combinatii posibile ale intensitatilor
- •Orientarea fetei (rotatia in afara planului imaginii) Axa capului verticala: frontal, profil, semiprofil Axa capului non-verticala
- •Rotatie (in planul imaginii / in jurul axei optice a camerei)
- •Conditii variabile de achizitie a imaginilor: iluminare, parametri camerei (senzor, castig, rezolutie imagine, obiectiv, umbre, …)
- •Ocluzii
- •Expresia faciala: fata = obiect non-rigid cu aparenta variabila
- •Prezenta / absenta elementelor structurale: ochelari, barba, mustata etc.

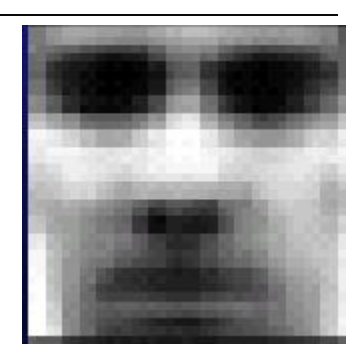

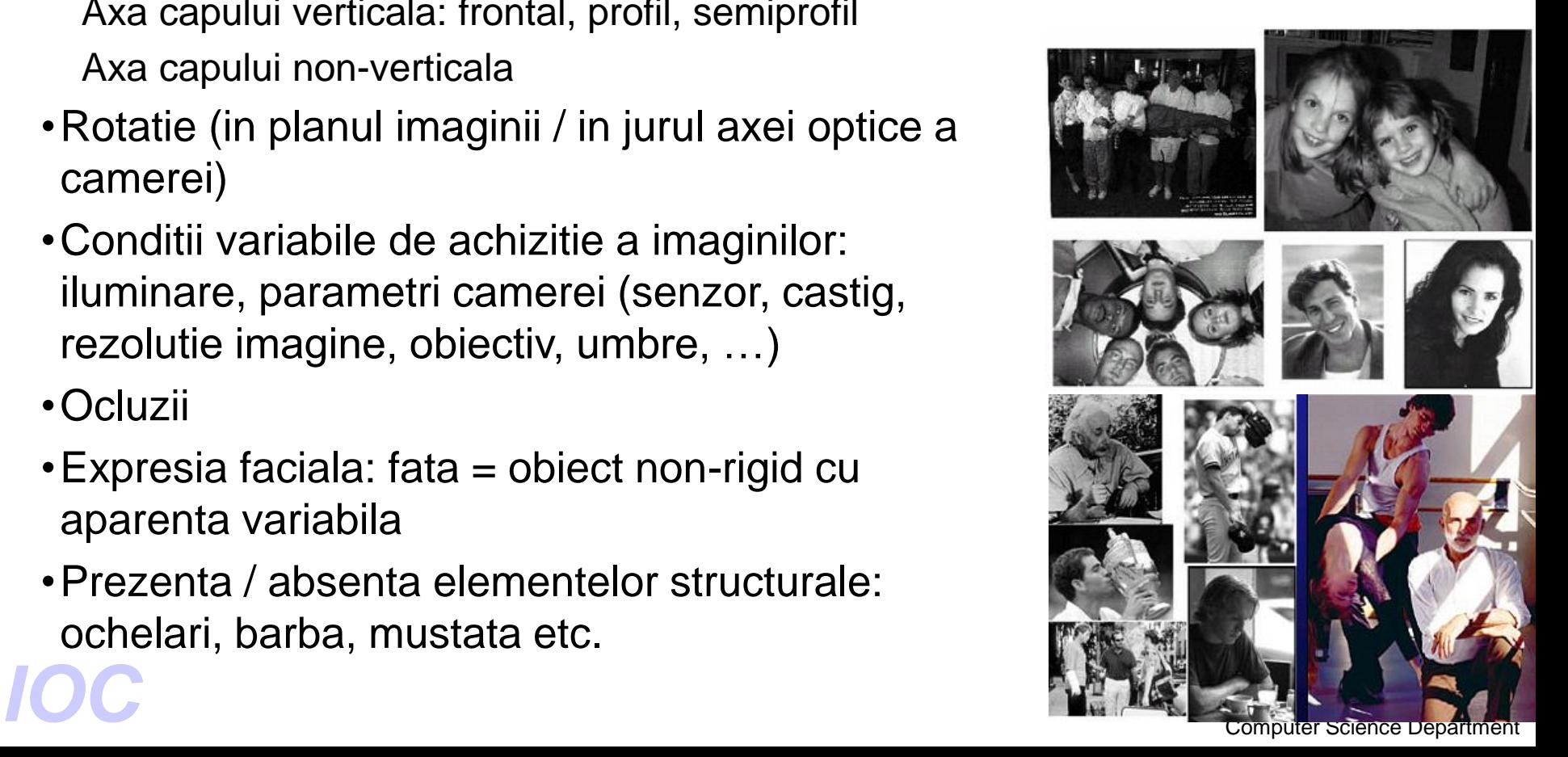

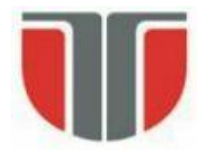

# **Obiective**

#### **Probleme conexe**

- **Localizarea fetei**
	- determinarea pozitiei unei singure fete intr-o imagine
- **Detectia elementelor faciale componente** 
	- prezenta si locatia: ochi, sprancene, nas/nari, gura, buze, urechi etc.
- **Recunoasterea / identificarea fetelor**
- **Recunoasterea expresiei faciale**
- **Estimarea pozitiei corpului uman si urmarirea acestuia**

### **Teme de cercetare**

- $\triangleright$  Reprezentarea fetei cum se descrie o fata ?
- $\triangleright$  Scalarea cum se rezolva problema scalei variabile ?
- $\triangleright$  Strategia de cautare cum cautam o fata in imagine ?
- $\triangleright$  Viteza cum marim viteza de procesare ?
- $\triangleright$  Precizia localizare si rata de eroare a detectei (TPR, FPR, FNR)
- $\triangleright$  Postprocesare combinarea rezultatelor detectiei

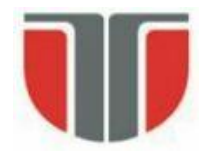

## **Metode de detcetie si localizare a feţei**

- 1. Metode bazate pe cunostiinte:
	- ex: relatii spatiale intre trasaturile faciale pe baza caracteristicilor antropomorfice
- 2. Bazate pe trasaturi invariante (la pozitie, orientare, perspectiva)
- 3. Metode bazate pe potrivirea de sabloane (template matching)
	- sabloane pentru intreaga fata sau pentru anumite parti
- 4. Metode bazate pe aparente
	- modele / template-uri invatate pe un set de imagini de antrenare care sa surprinda variabilitatea aprentelor faciale

### **Abordari specifice sursei de imagini:**

- Imagini statice sau secvente video
- Imagini grayscale/color

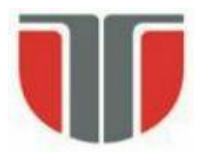

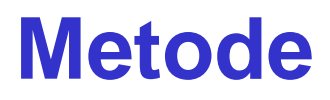

#### Resurse

<http://www.facedetection.com/>

- BD de antrenament
- aplicatii
- documentatii

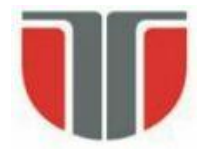

# **Metode bazate pe culoare**

Se bazeaza pe distriburtia de culoare specifica culorii pielii (model de culoare)

- rasa/etnie
- conditii de iluminare

Spatii de culoare

- RGB, RGB normalizat, HSV, HIS, YCrCb, YIQ, UES, CIE, XYZ, CIE LIV

Analiza statistica

- histograma, LUT, model gausiene sau mixturi de modele gaussiene

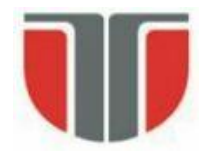

**Metoda de detectie a feţei bazata pe culoare si potrivire de sabloane**

### A FACE DETECTION TUTORIAL:

In this tutorial, a simple face detection method is implemented by using Matlab 7.0.4. Several stages are involved in this method which includes skin detection, region analysis and template matching. The program implemented is not so good in terms of performance but hopefully this tutorial will give some basic idea of image processing for those who are new to this field.

### **Referinta si surse Matlab:**

<http://se.cs.ait.ac.th/cvwiki/matlab:tutorial:detectface> (YCbCr)

Sau

<http://www-cs-students.stanford.edu/~robles/ee368/main.html> (rgb normalizat)

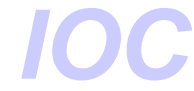

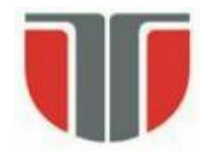

# **Modelul de culoare YC<sub>b</sub>C**<sub>r</sub>

- **1. Construirea unui model de culoare pentru piele**
- Modele de culoare: rgb normalizat sau YCbCr

### <http://en.wikipedia.org/wiki/YCbCr>

Y – luminanta; Cb, Cr – compomnente cromatice (diferenta albastru/ rosu)

$$
\begin{pmatrix} Y \ C_B \ C_R \end{pmatrix} = \begin{pmatrix} 16 \ 128 \ 128 \end{pmatrix} + \frac{1}{256} \begin{pmatrix} 65.738 & 129.057 & 25.064 \ -37.945 & -74.494 & 112.439 \ 112.439 & -94.154 & -18.285 \end{pmatrix} \cdot \begin{pmatrix} R_N \ G_N \ B_N \end{pmatrix}
$$

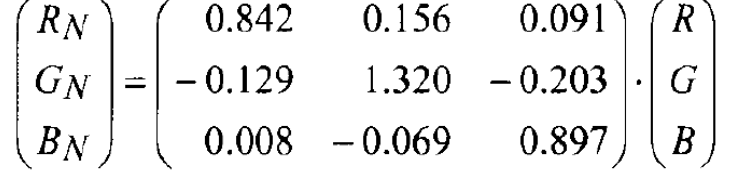

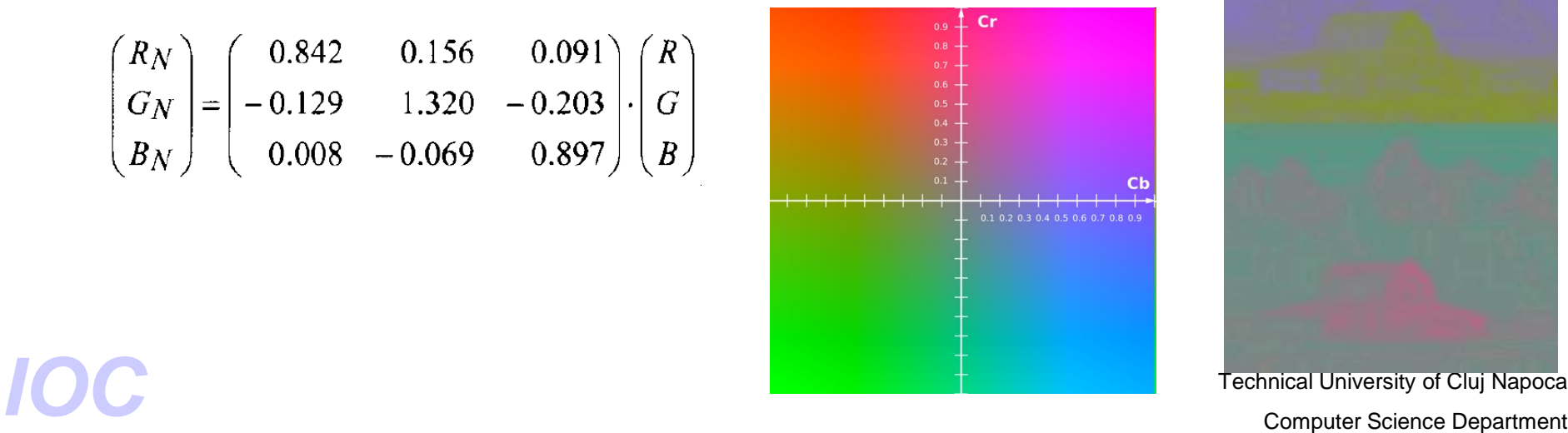

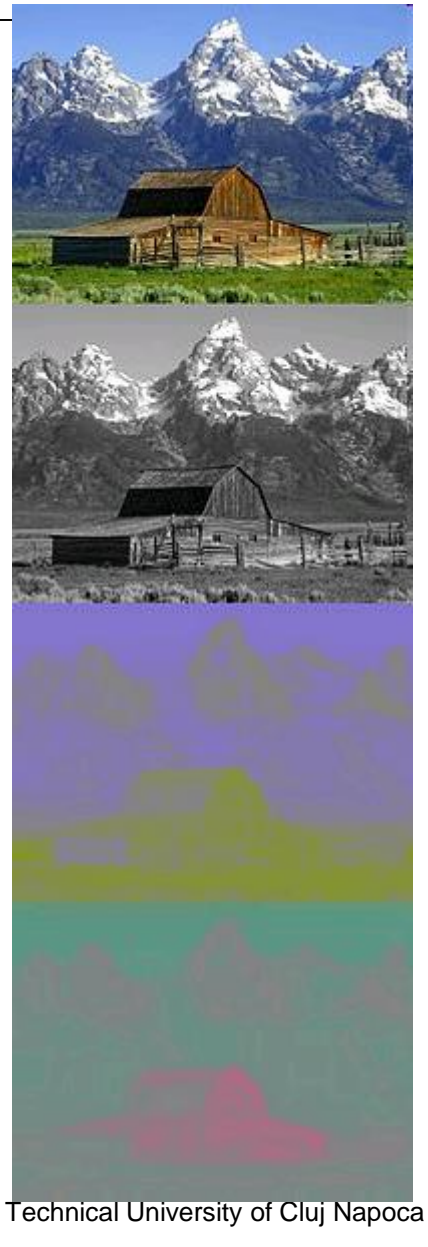

# **Modelul de culoare pentru piele**

Set de imagini de test – se aleg zone de piele (ex: 16 x 16)

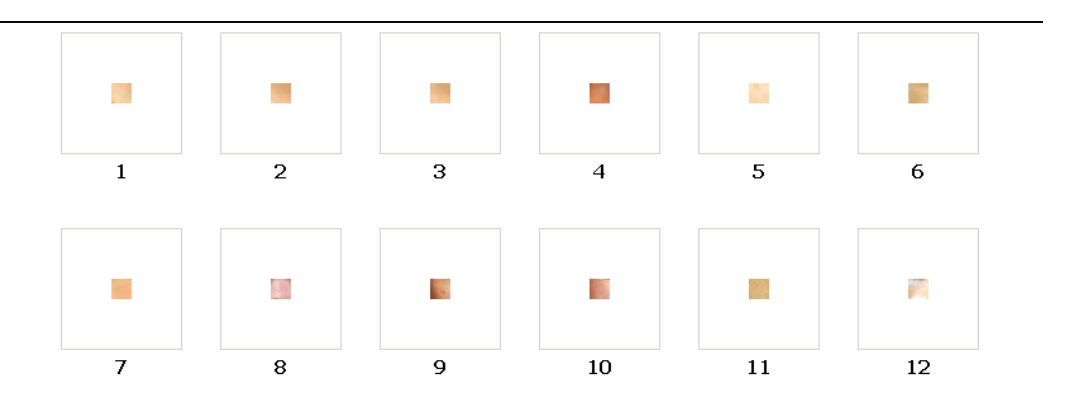

Histograma 2D pt. fiecare zona  $\Rightarrow$  Histograma cumulativa (model gausian)

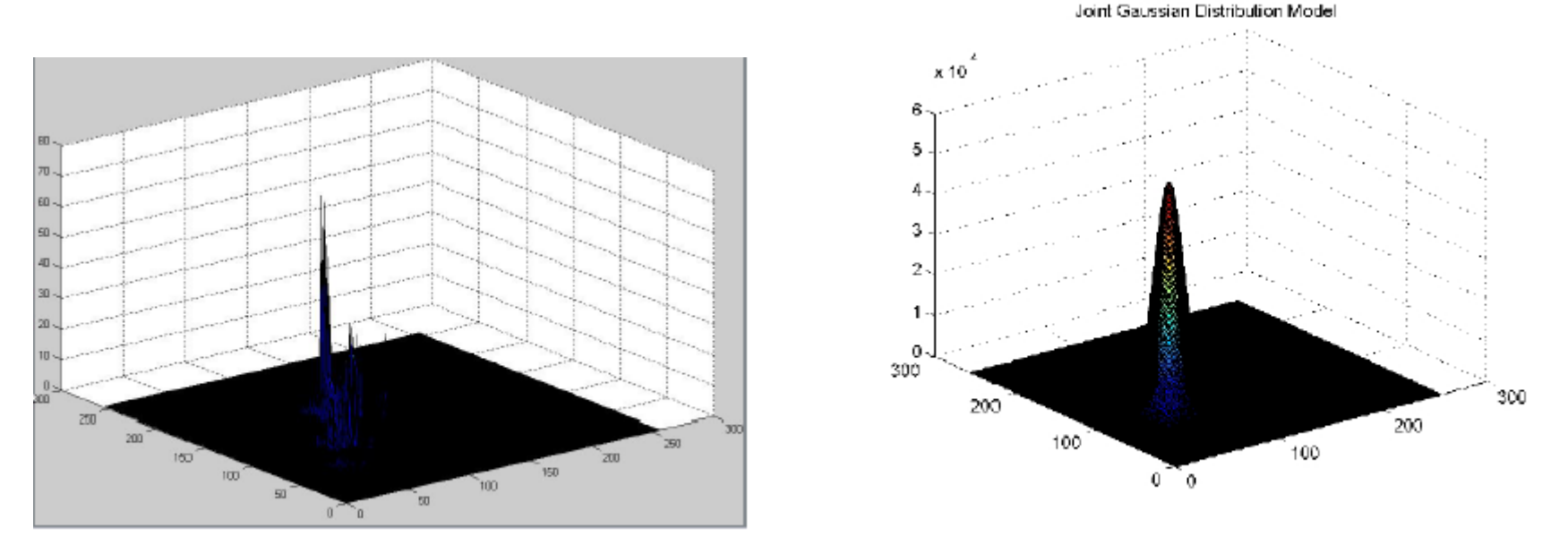

Fig. 1. 2D Histogram

Fig. 2. Gaussian Skin Model

si covarianta (ChCr **IOC** Modelul gausian (Fig. 2): medie si covarianta (CbCr)

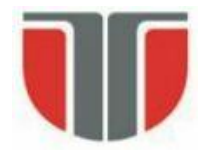

### **Caracterizarea statistica a variabilelor aleatoare**

1. Expectation: reprezinta centrul de masa al unei densitati de probabilitate.

$$
E[X] = \mu = \int_{-\infty}^{+\infty} x f_X(x) dx
$$

2. Varianta: reprezinta "imprastierea" in jurul mediei

 $VAR[X] = E[(X - E[X])^{2}] = \int_{0}^{+\infty} (x - \mu)^{2} f_{X}(x) dx$ 

 $STD[X] = VAR[X]^{1/2}$ 

### **Caracterizarea statistica a vectorilor aleatori**

Putem descrie partial un vector aleator prin urmatoarele valori:

1. Vectorul mediu:

 $E[X] = [E[X_1]E[X_2]...E[X_N]]^T = [\mu_1 \mu_2 ... \mu_N] = \mu$ 

2. Matrticea de covarianta

$$
COV[X] = \sum E[(X - \mu)(X - \mu)^T]
$$
  
\n
$$
= \begin{bmatrix} E[(X_1 - \mu_1)(X_1 - \mu_1)] & \dots & E[(X_1 - \mu_1)(X_N - \mu_N)] \\ \dots & \dots & \dots \\ E[(X_N - \mu_N)(X_1 - \mu_1)] & \dots & E[(X_N - \mu_N)(X_N - \mu_N)] \end{bmatrix} = \begin{bmatrix} \sigma_1^2 & \dots & \sigma_{1N}^2 \\ \dots & \dots & \dots \\ \sigma_N^2 & \dots & \sigma_N^2 \end{bmatrix}
$$
 Technical University of Cluj Napoleon  
\nComputer Science Department

nical University of Cluj Napoca

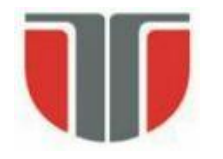

# **Matricea de covarianta**

Matricea de covarianta indica tendinta fiecarei perechi de trasaturi (pozitii in vector) sa varieze impreuna, sau sa co-varieze. Covarianta are cateva proprietati importante:

- Daca **x<sup>i</sup>** si **x<sup>k</sup>** cresc impreuna, atunci **cik**>0
- Daca **x<sup>i</sup>** tinde sa descreasca atunci cand **x<sup>k</sup>** creste, atunci **cik**<0
- Daca **x<sup>i</sup>** si **x<sup>k</sup>** sunt necorelate, atunci **cik**=0
- $|\mathbf{c}_{\mathsf{ik}}|$ < σ<sub>i</sub>σ<sub>k</sub>, unde i este deviatia standard a lui **x**<sub>i</sub>
- **cii** = VAR(**x<sup>i</sup>** )

Termenii matricii de covarianta pot fi scrisi ca:

$$
c_{ik} = E[(x_k - \mu_k)(x_i - \mu_i)]
$$
  

$$
c_{ij} = \sigma_i^2 \text{ and } c_{ik} = \rho_{ik}\sigma_i\sigma_k
$$

unde  $\rho_{ik}$  este numit **coeficientul de corelatie**.

Exemple:

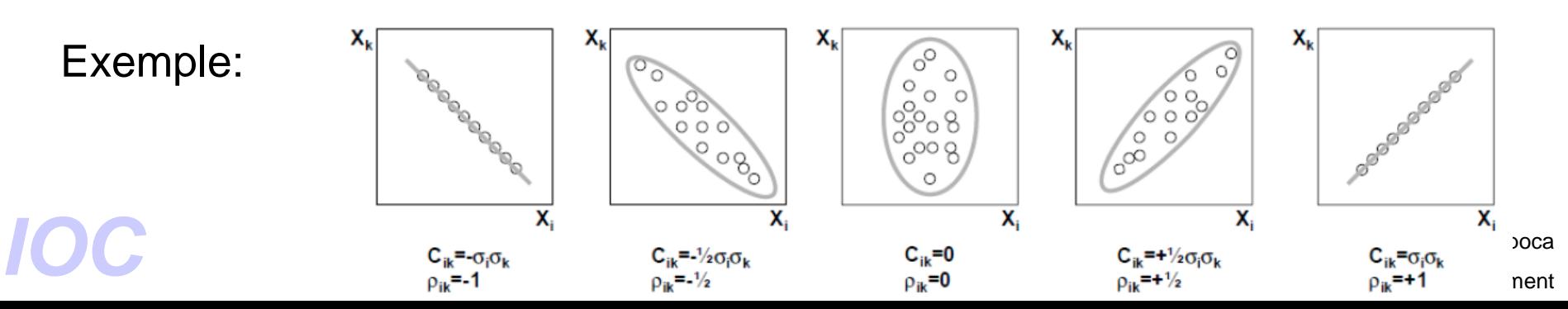

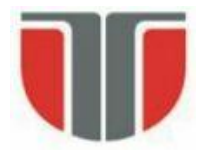

#### **2. Segmentarea zonelor**

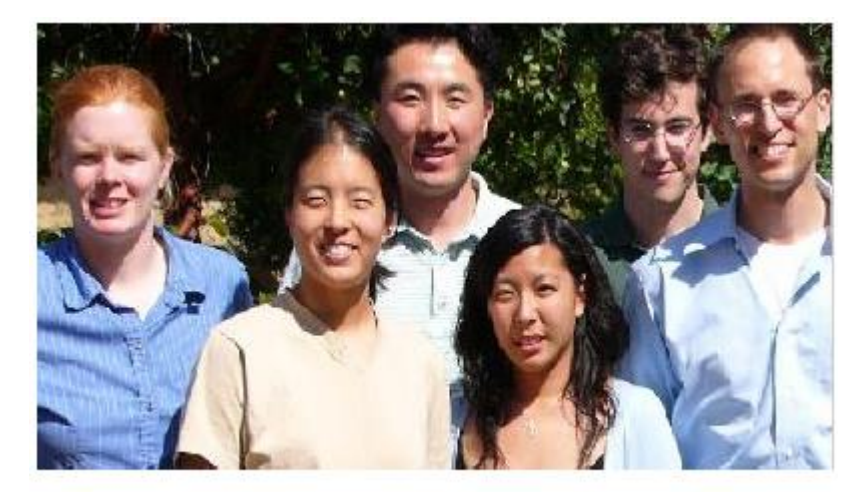

Fig. 3. Original Image

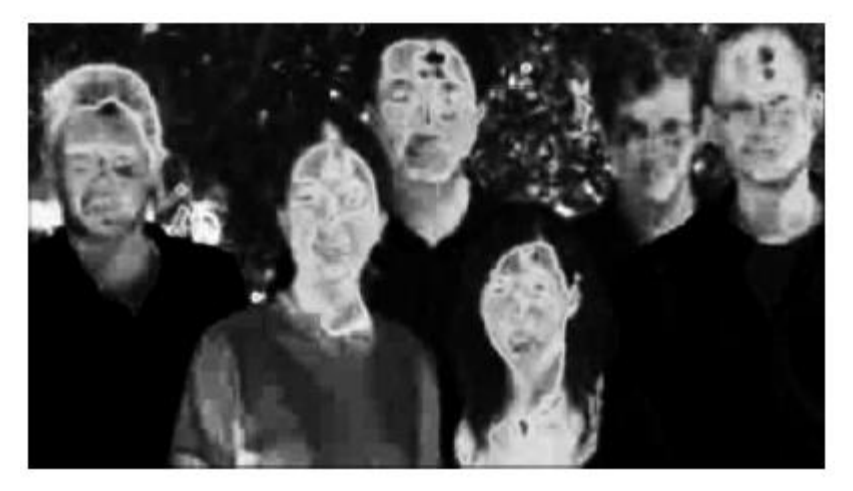

Fig. 4. Likelihood Image

Pentru fiecare pixel se calculeaza distanta (mahalanobis) la media distributiei gausiene antrenate  $\Rightarrow$  normalizare (0..1)  $\Rightarrow$  "skin likelihood" si reprezentare ca o imagine grayscale (Fig. 4)

Formally, the Mahalanobis distance of a multivariate vector  
\n
$$
x = (x_1, x_2, x_3, ..., x_N)^T
$$
 from a group of values with mean  
\n
$$
\mu = (\mu_1, \mu_2, \mu_3, ..., \mu_N)^T
$$
 and covariance matrix S is defined as:  
\n
$$
D_M(x) = \sqrt{(x - \mu)^T S^{-1} (x - \mu)}.
$$
  
\n
$$
= \sqrt{\frac{N}{\tilde{\mu}} \left(\frac{x_i - \mu_i}{\sigma_i^2}\right)^2}
$$
\n
$$
= \sqrt{\frac{N}{\tilde{\mu}} \left(\frac{x_i - \mu_i}{\sigma_i^2}\right)^2}
$$
\n
$$
= \sqrt{\frac{N}{\tilde{\mu}} \left(\frac{x_i - \mu_i}{\sigma_i^2}\right)^2}
$$
\n
$$
= \sqrt{\frac{N}{\tilde{\mu}} \left(\frac{x_i - \mu_i}{\sigma_i^2}\right)^2}
$$
\n
$$
= \sqrt{\frac{N}{\tilde{\mu}} \left(\frac{x_i - \mu_i}{\sigma_i^2}\right)^2}
$$
\n
$$
= \sqrt{\frac{N}{\tilde{\mu}} \left(\frac{x_i - \mu_i}{\sigma_i^2}\right)^2}
$$
\n
$$
= \sqrt{\frac{N}{\tilde{\mu}} \left(\frac{x_i - \mu_i}{\sigma_i^2}\right)^2}
$$
\n
$$
= \sqrt{\frac{N}{\tilde{\mu}} \left(\frac{x_i - \mu_i}{\sigma_i^2}\right)^2}
$$
\n
$$
= \sqrt{\frac{N}{\tilde{\mu}} \left(\frac{x_i - \mu_i}{\sigma_i^2}\right)^2}
$$
\n
$$
= \sqrt{\frac{N}{\tilde{\mu}} \left(\frac{x_i - \mu_i}{\sigma_i^2}\right)^2}
$$
\n
$$
= \sqrt{\frac{N}{\tilde{\mu}} \left(\frac{x_i - \mu_i}{\sigma_i^2}\right)^2}
$$
\n
$$
= \sqrt{\frac{N}{\tilde{\mu}} \left(\frac{x_i - \mu_i}{\sigma_i^2}\right)^2}
$$
\n
$$
= \sqrt{\frac{N}{\tilde{\mu}} \left(\frac{x_i - \mu_i}{\sigma_i^2}\right)^2}
$$
\n
$$
= \sqrt{\frac{N}{\tilde{\mu}} \left(\frac{x_i - \mu_i}{\sigma_i^2}\right)^2}
$$
\n
$$
= \sqrt{\frac{N}{\tilde{\
$$

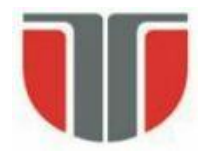

3. Binarizare adaptiva

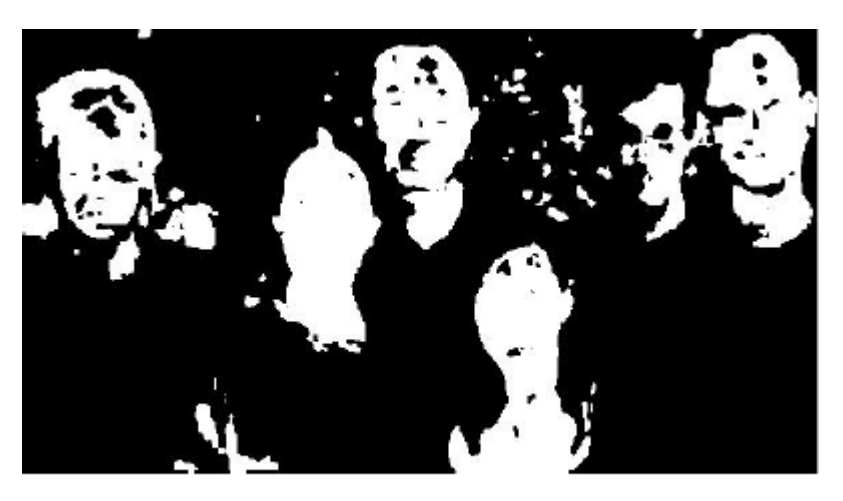

Fig. 5. Skin Segmented Image

- 4. Operati morfologice
	- umplere de regiuni, eroziune si dilatare, "and" logic cu img. pas 3

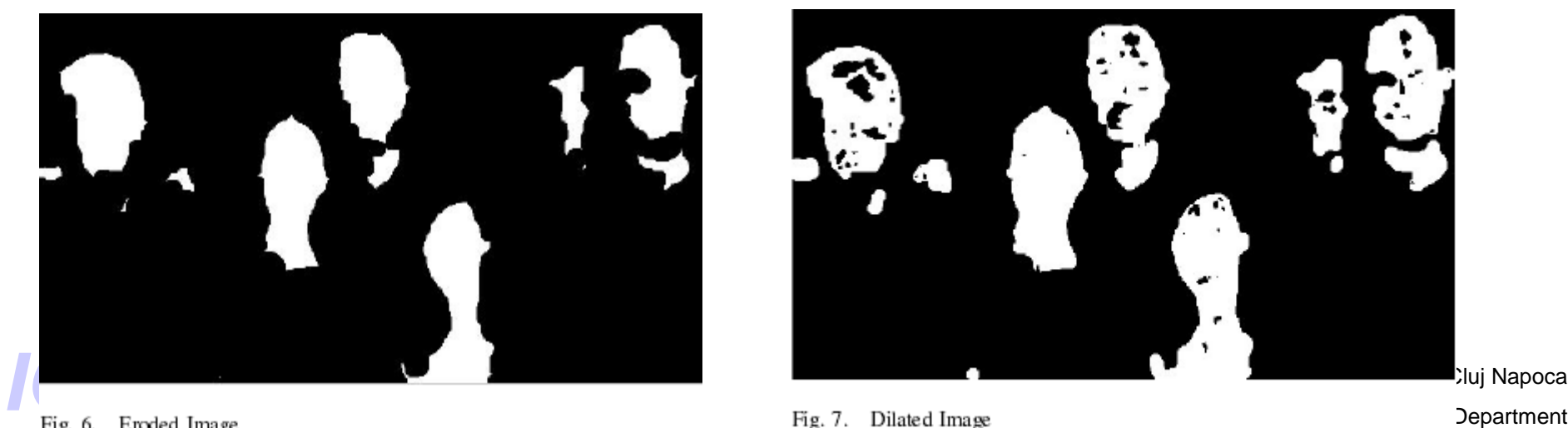

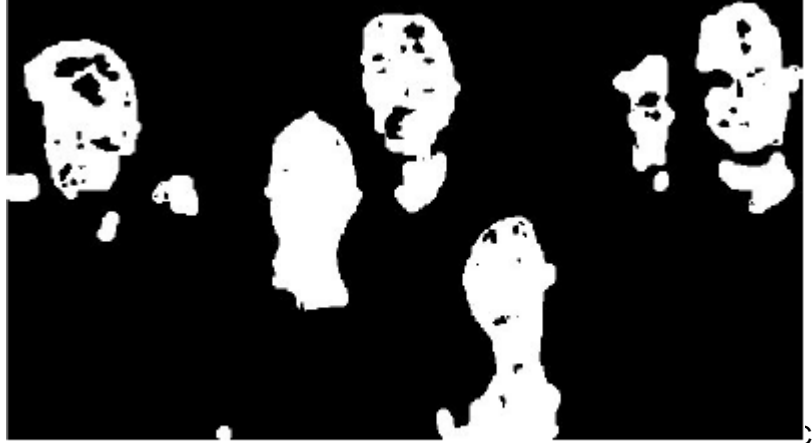

Juj Napoca

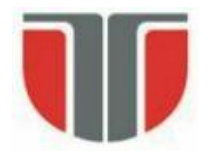

#### 5. Etichetare

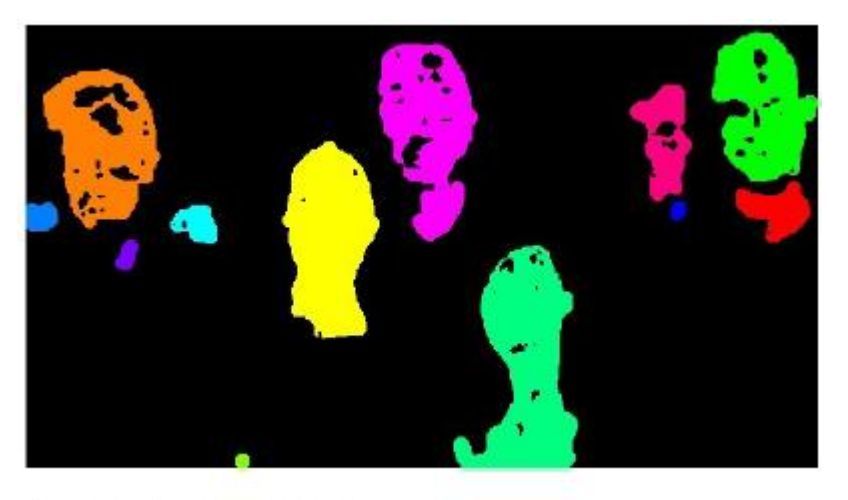

Fig. 8. Colored Labeled Region

6. Calcul nr. Euler (fiecare eticheta)  $\Rightarrow$  se retin doar regiuni cu nr. Goluri  $=1-nr_E \geq -1$ 

 $Nr_E = total$ number of objects in the region minus the total number of holes

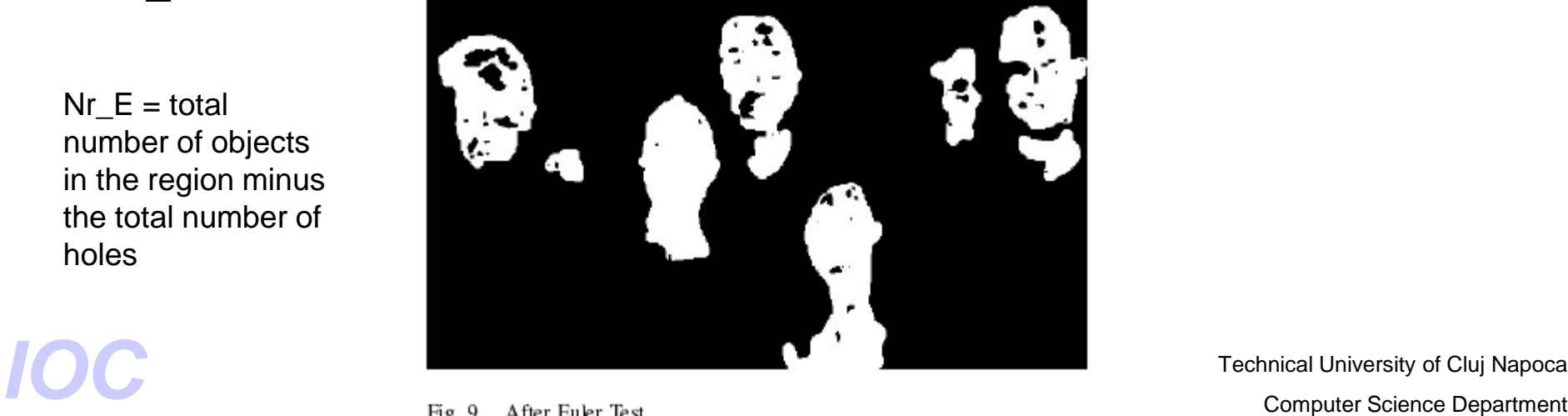

Technical University of Cluj Napoca

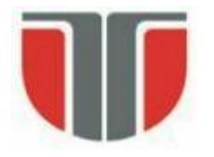

7. Calcul factor de alungire (aspect ratio - AR)

- AR = lg. axa majora / lg. axa minora
- se retin obiecte cu  $AR = 1 ... 3,5$

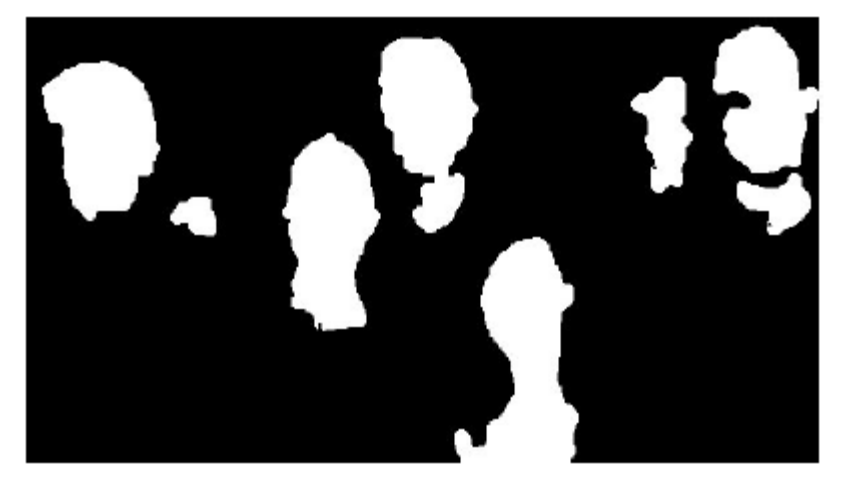

Fig. 10. After Aspect Ration Test

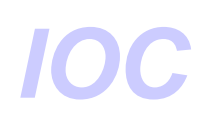

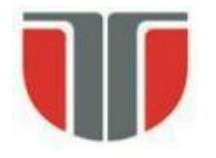

### 8. Template matching

- template: imaginea medie la N fete (grayscale)
- pt. fiecare regiune candidat se calculeaza dimeniunea si orientarea (axa de alungire)
- se compara (crosss-corelation) cu img. template-ului scalata si rotita corespunzator

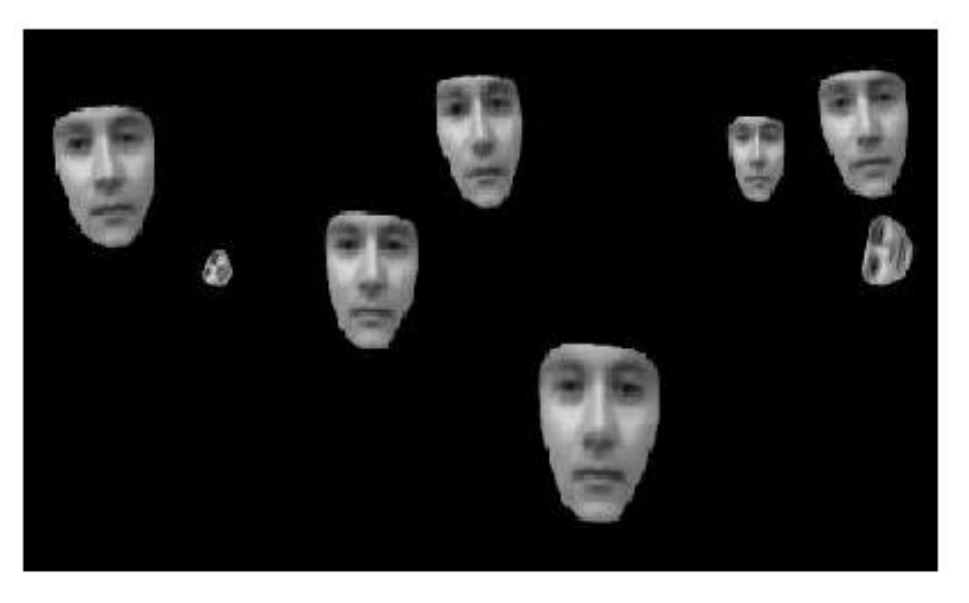

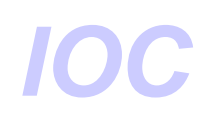

Technical University of Cluj Napoca Fig. 11. Template Matching<br> **IOC** Technical University of Cluj Napoca<br>
Computer Science Department

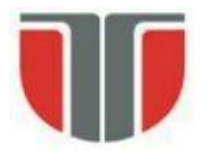

#### 9. Rezultate

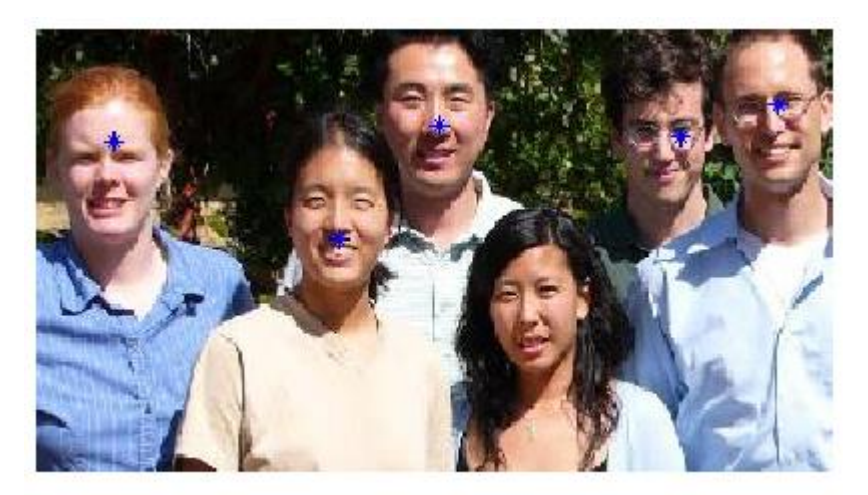

Fig. 12. Face Detection

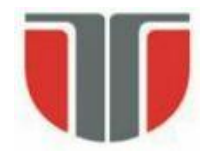

Exemple rulare:

face\_detection ('testset/blackgirl.jpg')

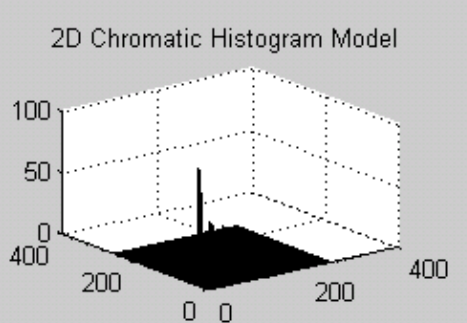

Skin Likelyhood Image

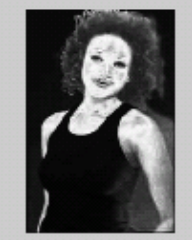

**After Dilation** (disk size: 8)

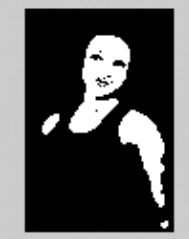

After Aspect Ratio Test (1 regions)

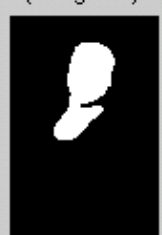

Joint Baussian Distribution Model  $\mathbf{1}$  $0.5$  $^{10}_{400}$ 400 200 200  $0<sub>0</sub>$ 

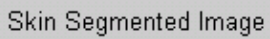

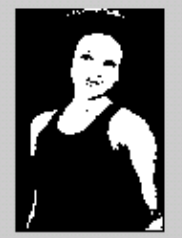

**Labeled Regions** (5 regions)

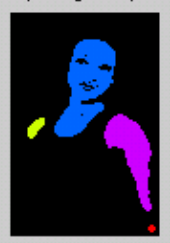

#### **Template Matching**

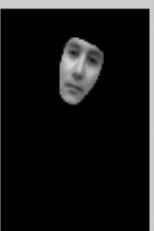

Original RGB Image

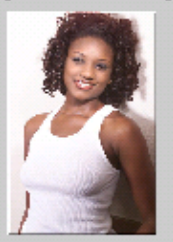

After Erosion (disk size: 10)

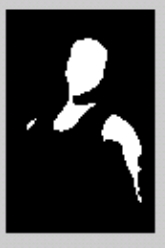

After Euler Test (1 regions)

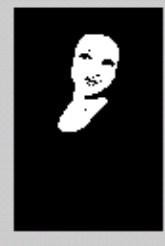

#### **Final Detection**

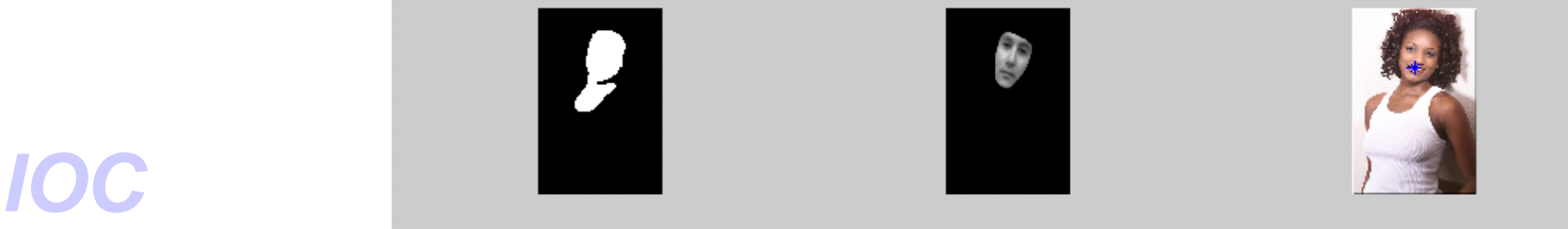

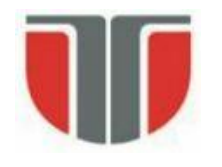

Exemple rulare:

face\_detection ('testset/family.jpg')

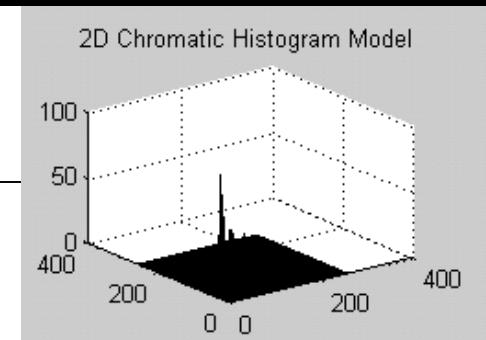

Skin Likelyhood Image

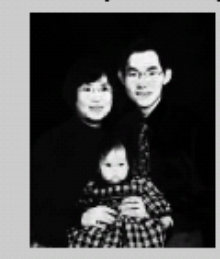

**After Dilation** (disk size: 8)

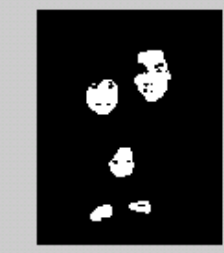

After Aspect Ratio Test (4 regions)

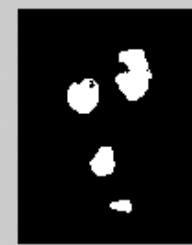

Joint-Gaussian Distribution Model  $0.5$  $^{0}_{400}$ 400 200 200  $0<sup>1</sup>$ 

Skin Segmented Image

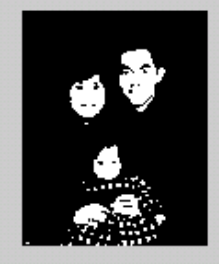

Labeled Regions (5 regions)

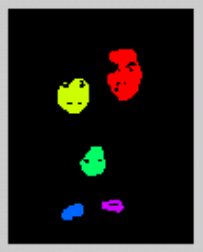

**Template Matching** 

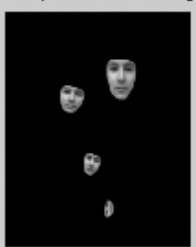

Original RGB Image

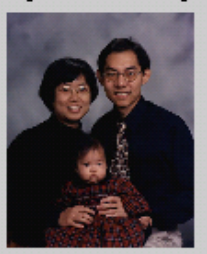

After Erosion (disk size: 10)

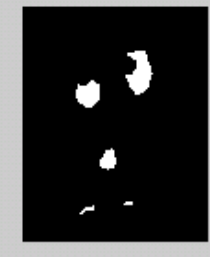

After Euler Test (4 regions)

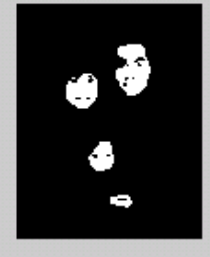

**Final Detection** 

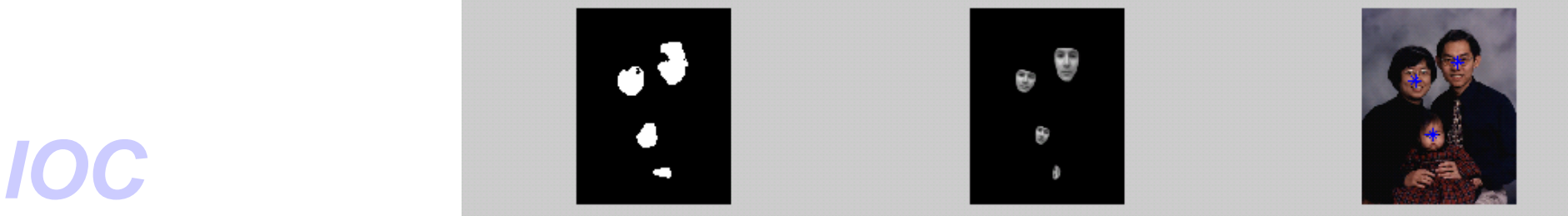

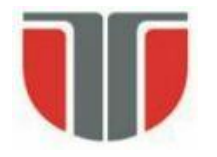

**"A Real-Time Vision Interface Based on Gaze Detection — EyeKeys", John J. Magee**

Referinte

B. Kisacanin, V. Pavlovic, T.S. Huang, Real-Time Vision for Human-Computer Interaction, *Springer 2005*, pp. 141-157.

• **Metoda de detectie a feţei bazata pe culoare si potrivire de sabloane**

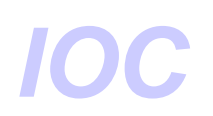

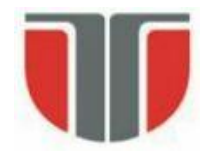

### **Scop:** gasirea unei masti pt. fata (zonei cu piele)

Spatiul de culoare YUV:

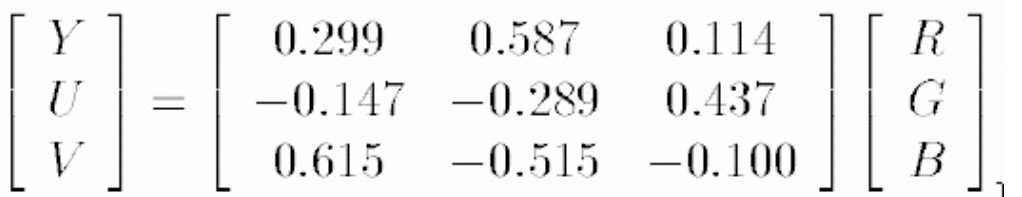

### **Gasirea mastii:**

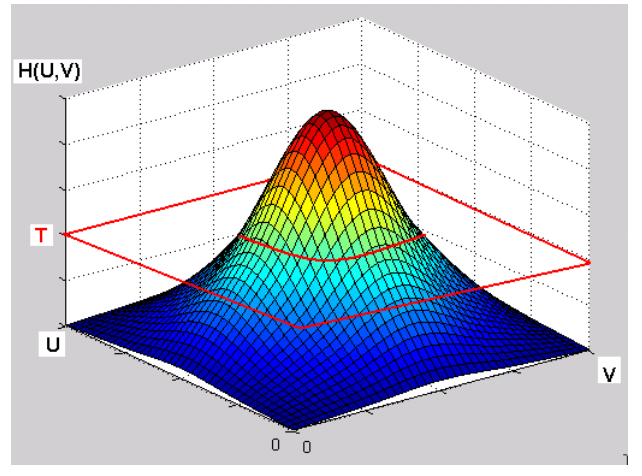

- Se considera un set de 15 imagini de antrenare (acceasi persoana, conditii similare de iluminare). La schimbarea conditiilor  $\Rightarrow$  reantrenare

- Se selecteaza manual zone de pe fata (piele) si realizeaza histograma UV pt. aceste zone si apoi se face histograma cumulativa pt. 15 imagini.

-Se stabileste o valoare de prag T

-Pentru fiecare pixel din imaginea curenta, daca valoarea (U,V) corespunde unui punct din histograma care depaseste valoarea T se marcheaza ca punct de fata/masca

Computer Science Department of IOC entity of Computer Science Department of Computer Science Department of Computer Science Department of IOC entity of IOC entity of Computer Science Department of IOC entity of IOC entity

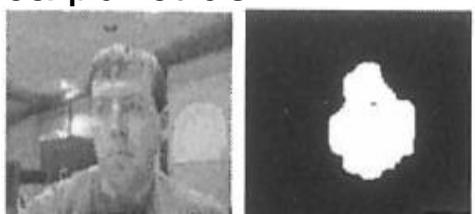

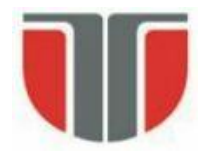

### **Diferente intre cadre succesive (camera fixa)**

- Daca exista miscare  $\Rightarrow$  diferentele sunt evidentiate prin tresholding (in special in zonele cu gradient nenul)  $\Rightarrow$  masca a miscarii:

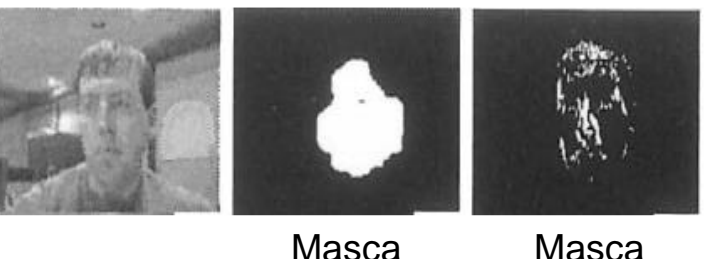

Masca culoare miscare

-Daca nu exista miscare  $\Rightarrow$  se foloseste ca masca zona detectata a fetei din imaginile precedente

#### **Detectia fetelor**

– potrivire de sabloane prin cautare piramidala

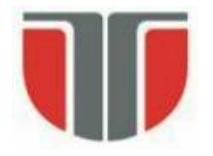

### **Scalarea imaginilor si a sabloanelor pt. detectia fetei**

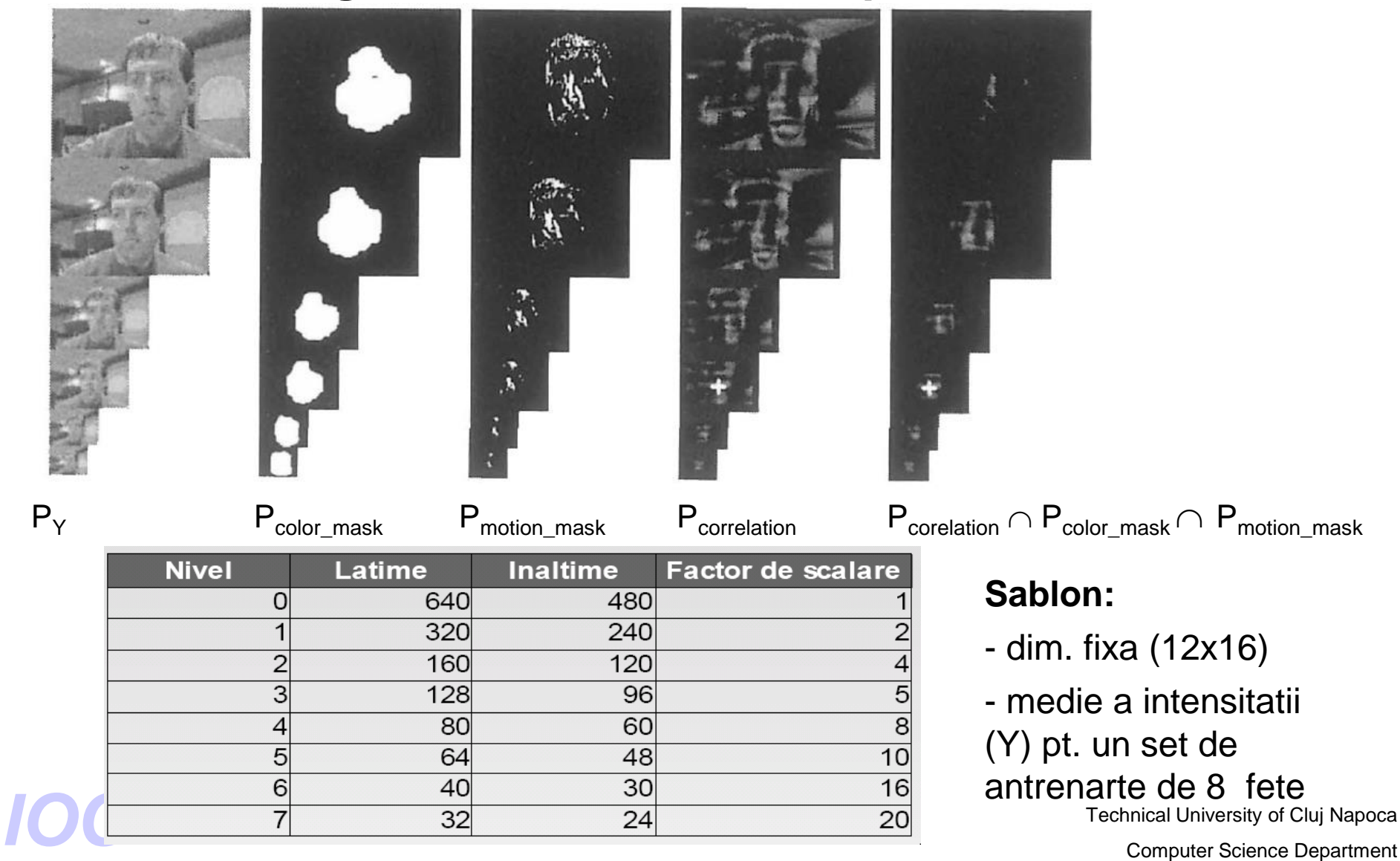

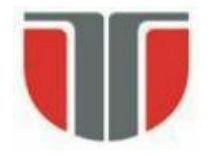

### **Generarea unei piramide gaussiene** (factor de decimare 2)

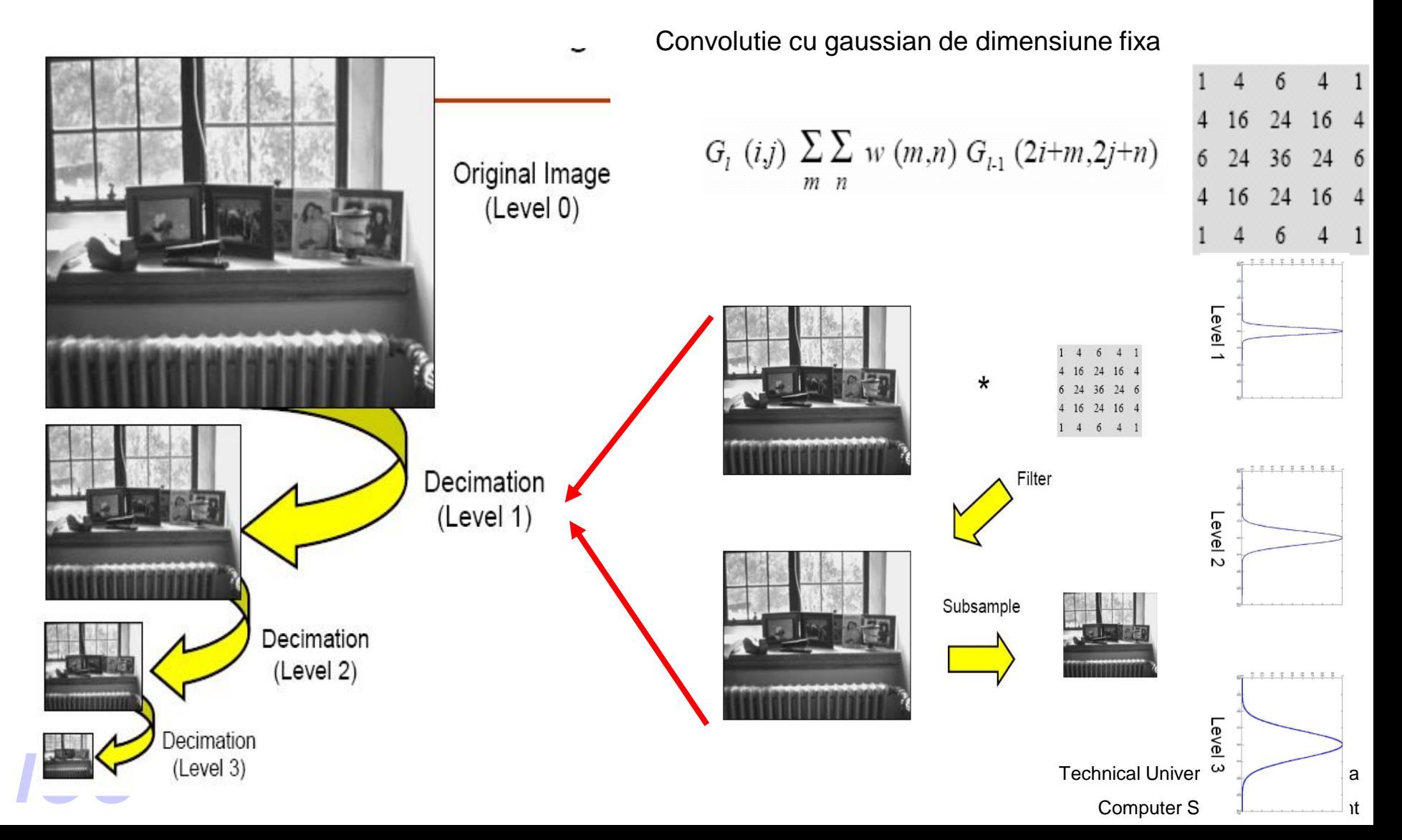

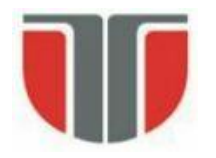

### **Scalarea imaginilor si a sabloanelor**

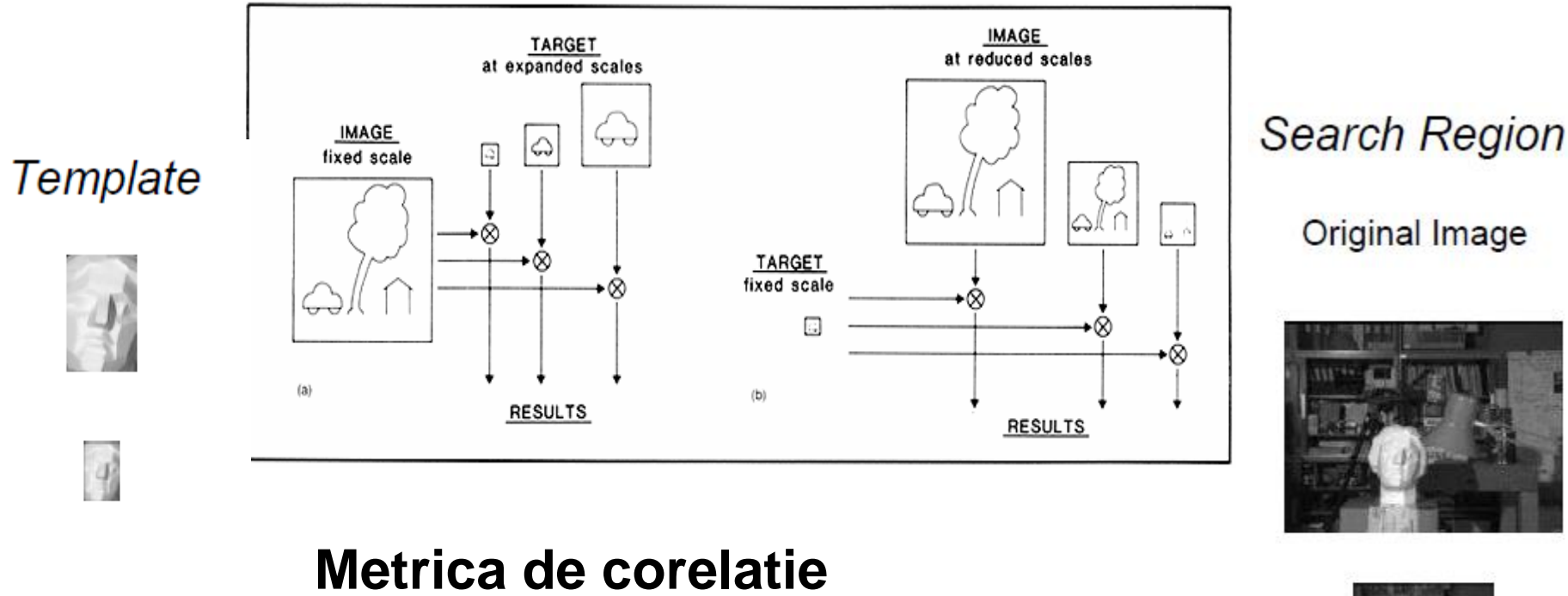

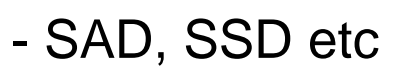

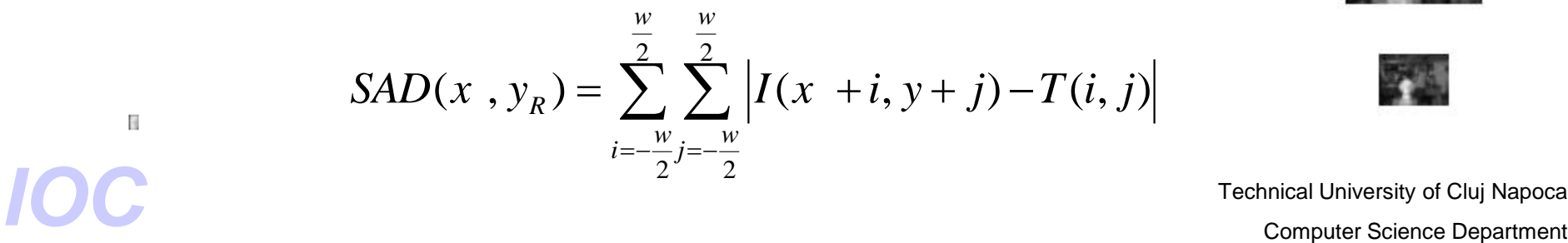

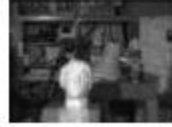

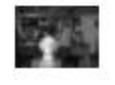

Technical University of Cluj Napoca

 $\eta$ 

 $\overline{d}$ 

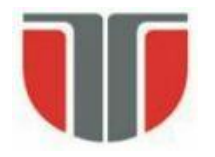

### **Potrivirea sablonului fetei**

Reducerea spatiului de cautare:

- Cautarea incepe de la nivelul cel mai de jos al piramidei (ex. Level 3)
- La acest nivel se inceraca corelarea templetului corespunzator peste intreaga imagine

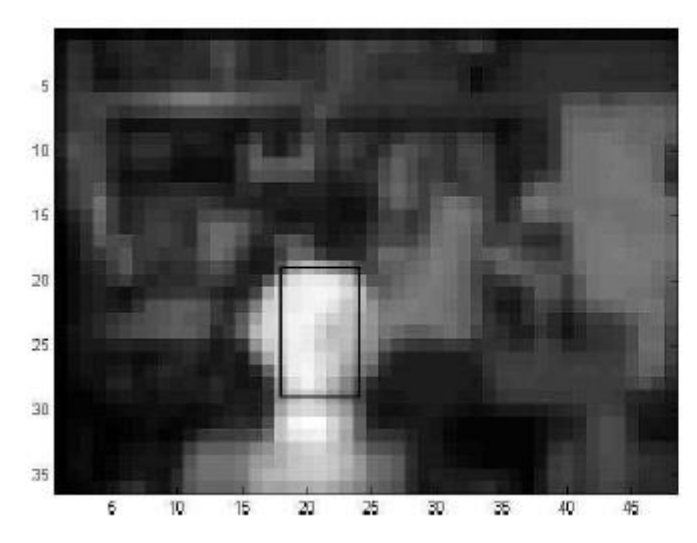

Pozitia (xm, ym) din imagine<br>
SAD corespunzatoare Min(SAD)

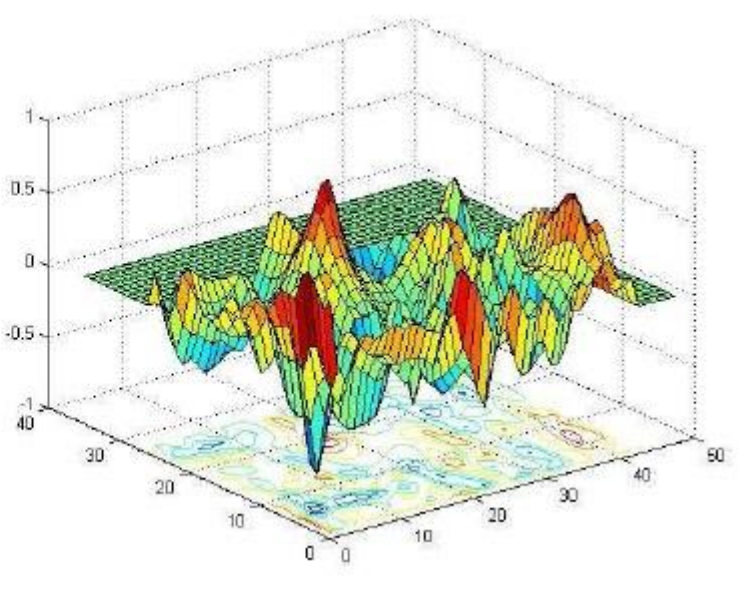

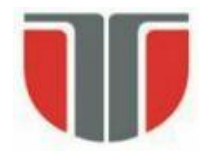

### **Potrivirea sablonului fetei**

Cautarea in nivelul urmator (ex. Level 2) se face doar intr-o vecinatate a pozitiei minimului de la nivelul de mai jos:

Nivel 2

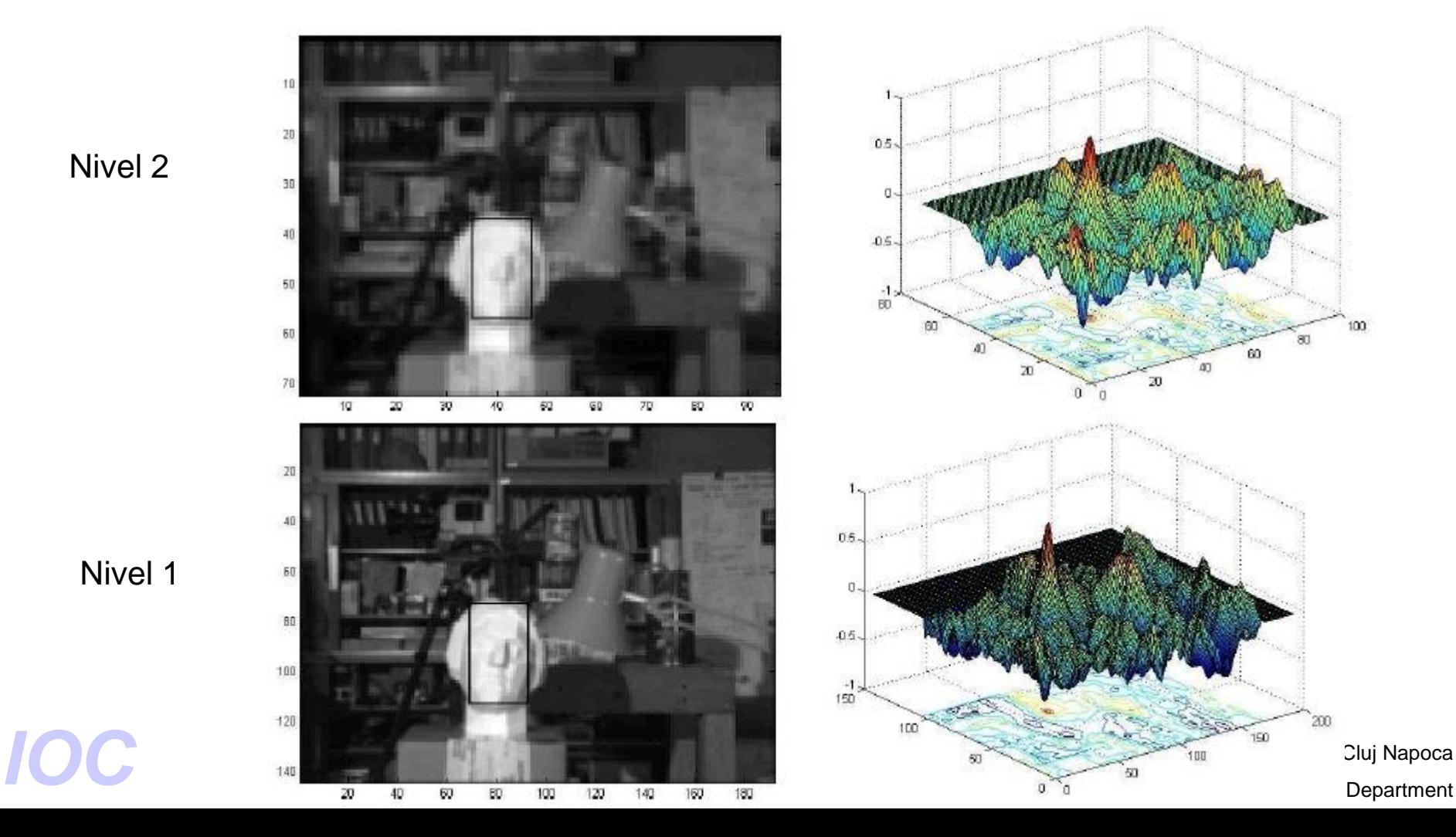

Nivel 1

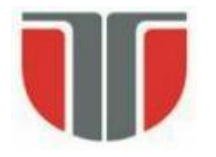

# **Detectia fetelor in OpenCV**

### Resurse

[http://docs.opencv.org/2.4.11/doc/tutorials/objdetect/cascade\\_classifier/cascade\\_](http://docs.opencv.org/2.4.11/doc/tutorials/objdetect/cascade_classifier/cascade_classifier.html#cascade-classifier) classifier.html#cascade-classifier <http://www.mathworks.com/matlabcentral/fileexchange/19912> (Matlab) [http://www.cs.princeton.edu/courses/archive/fall08/cos429/CourseMaterials/Prece](http://www.cs.princeton.edu/courses/archive/fall08/cos429/CourseMaterials/Precept1/facedetect.pdf) pt1/facedetect.pdf <http://note.sonots.com/SciSoftware/haartraining.html> (trainning) Ming-Hsuan Yang,David J. Kriegman, Narendra Ahuja, Detecting Faces in Images: A Survey, IEEE TRANSACTIONS ON PATTERN ANALYSIS AND MACHINE INTELLIGENCE, VOL. 24, NO. 1, JANUARY 2002 <http://vision.ai.illinois.edu/publications/pami02a.pdf>

#### Demo

<http://vimeo.com/12774628> (Haar cascade classifier demo)

### **Bibliografie**

Technical University of Cluj Napoca Technical University of Cluj Napoca<br>
Technical University of Cluj Napoca<br>
Computer Science Department [https://www.cs.cmu.edu/~efros/courses/LBMV07/Papers/viola-cvpr-](https://www.cs.cmu.edu/~efros/courses/LBMV07/Papers/viola-cvpr-01.pdf)01.pdf <http://cs.nyu.edu/~eugenew/publications/viola-facedet04-talk.pdf> [http://cs.nyu.edu/courses/fall12/CSCI-GA.2560-](http://cs.nyu.edu/courses/fall12/CSCI-GA.2560-001/FaceRecognitionBoosting.pdf)

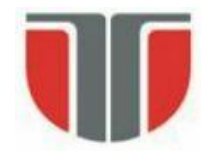

# **Metoda Viola & Jones**

## **Etape/caracteristici:**

- 1. Extragere trasaturi rectangulare
- 2. Clasificare prin " boosting"
- 3. Algortm de detectie multi-rezolutie

Trasaturi:

- rectangulare (grayscale)  $\approx$  Haar
- "imagine integrala" (marirea vitezei de calcul)

Clasificare:

- trasaturile  $\Rightarrow$  clasificatori slabi
- cascada de clasificatori slabi (concatenare seriala)
- Selectie trasaturi: "boosting" anumite trasaturi relevante (AdaBoost)  $\Rightarrow$ detector suficient de bun

Viteza: 700Mhz Pentium III, 384x288  $\approx 0.067$  sec.

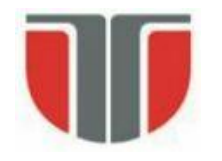

## **Trasaturi rectangulare**

- 4 tipuri de masti generale:

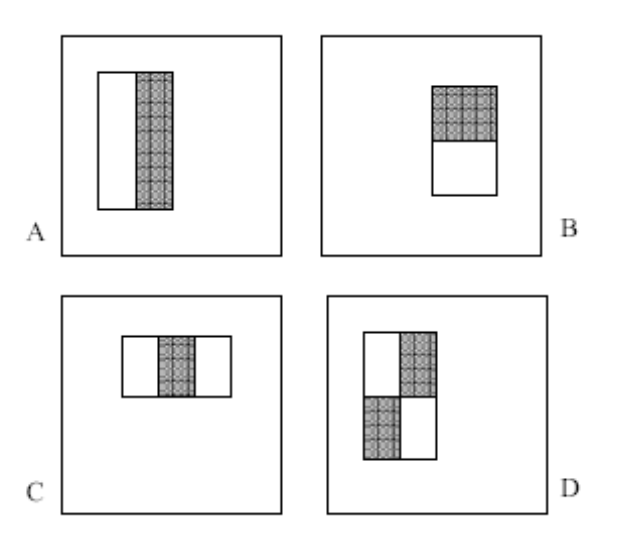

Cele mai relevante:

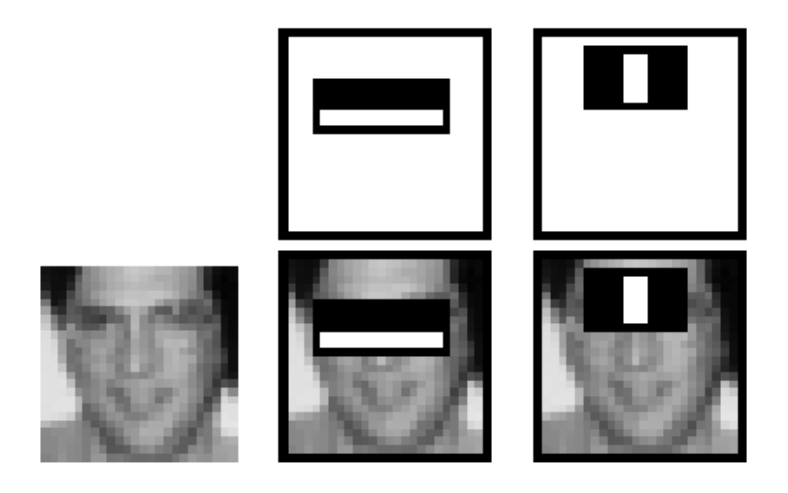

Calcul:

- Se suprapun mastile in diverse pozitii / rezolutii peste imaginea grayscale
- Pt. fiecare pozitie/sablon se calculeaza:

*Value = ∑ (intensity in white area) - ∑ (intensity in black area)*

Technical University of Cluj Napoca C<sup>→</sup>160,000 !!! 
Selectie de trasaturi relevante<br>
Computer Science Department - La scala minima pt. o fata (24 x 24 pixeli)  $\Rightarrow$  set trasaturi rectangulare

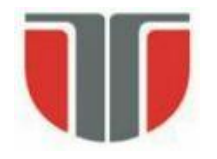

### **Optimizare calcul trasaturi rectangulare**

- Imagine INTEGRALA (a imaginii sursa / de intrare)

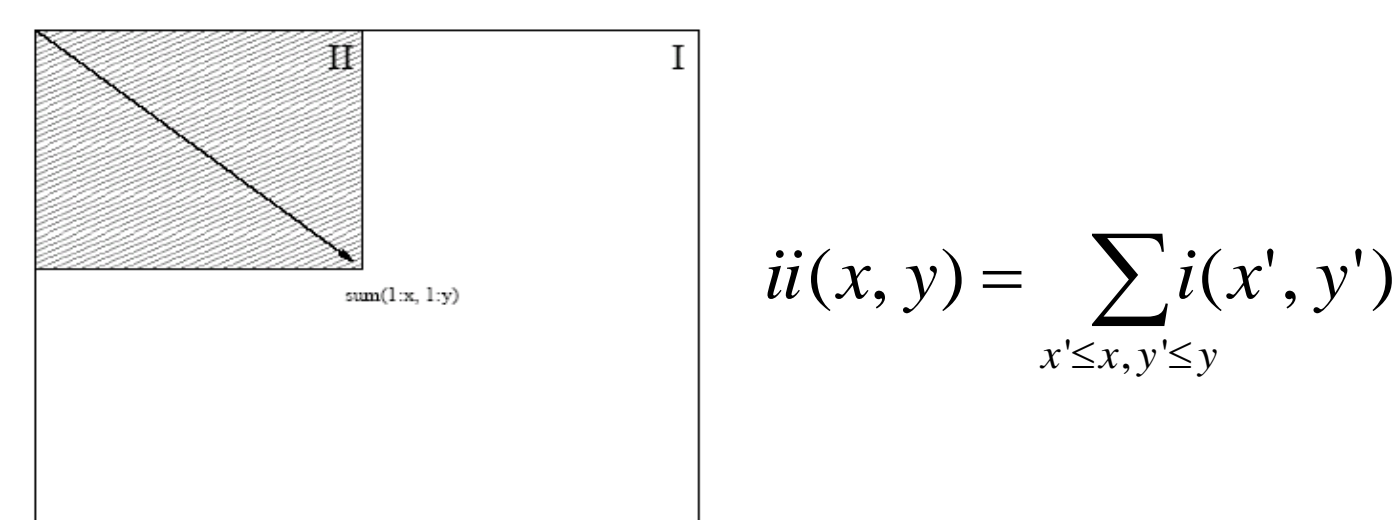

Imaginea integrala se poate obtine prin parcurgerea (o singura data) a imagini initiale

$$
s(x, y) = s(x, y - 1) + i(x, y)
$$
  
\n
$$
ii(x, y) = ii(x - 1, y) + s(x, y)
$$
  
\n
$$
s(x, -1) = 0
$$
  
\n
$$
0 (ii(-1, y) = 0
$$
  
\n
$$
i \text{Cone}
$$
  
\n
$$
i \text{Cone}
$$
  
\n
$$
i \text{Cone}
$$
  
\n
$$
i \text{Cone}
$$
  
\n
$$
i \text{Cone}
$$
  
\n
$$
i \text{Cone}
$$
  
\n
$$
i \text{Cone}
$$
  
\n
$$
i \text{Cone}
$$
  
\n
$$
i \text{Cone}
$$
  
\n
$$
i \text{Cone}
$$
  
\n
$$
i \text{Cone}
$$
  
\n
$$
i \text{Cone}
$$
  
\n
$$
i \text{Cone}
$$
  
\n
$$
i \text{Cone}
$$
  
\n
$$
i \text{Cone}
$$
  
\n
$$
i \text{Cone}
$$
  
\n
$$
i \text{Cone}
$$
  
\n
$$
i \text{Cone}
$$
  
\n
$$
i \text{Cone}
$$
  
\n
$$
i \text{Cone}
$$
  
\n
$$
i \text{Cone}
$$
  
\n
$$
i \text{Cone}
$$
  
\n
$$
i \text{Cone}
$$
  
\n
$$
i \text{Cone}
$$
  
\n
$$
i \text{Cone}
$$
  
\n
$$
i \text{Cone}
$$
  
\n
$$
i \text{Cone}
$$
  
\n
$$
i \text{Cone}
$$
  
\n
$$
i \text{Cone}
$$
  
\n
$$
i \text{Cone}
$$
  
\n
$$
i \text{Cone}
$$
  
\n
$$
i \text{Cone}
$$
  
\n
$$
i \text{Cone}
$$
  
\n
$$
i \text{Cone}
$$
  
\n
$$
i \text{Cone}
$$
  
\n
$$
i \text{Cone}
$$
  
\n
$$
i \text{C
$$

Technical University of Cluj Napoca

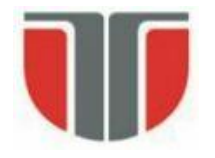

### **Calculul imaginii INTEGRALE**

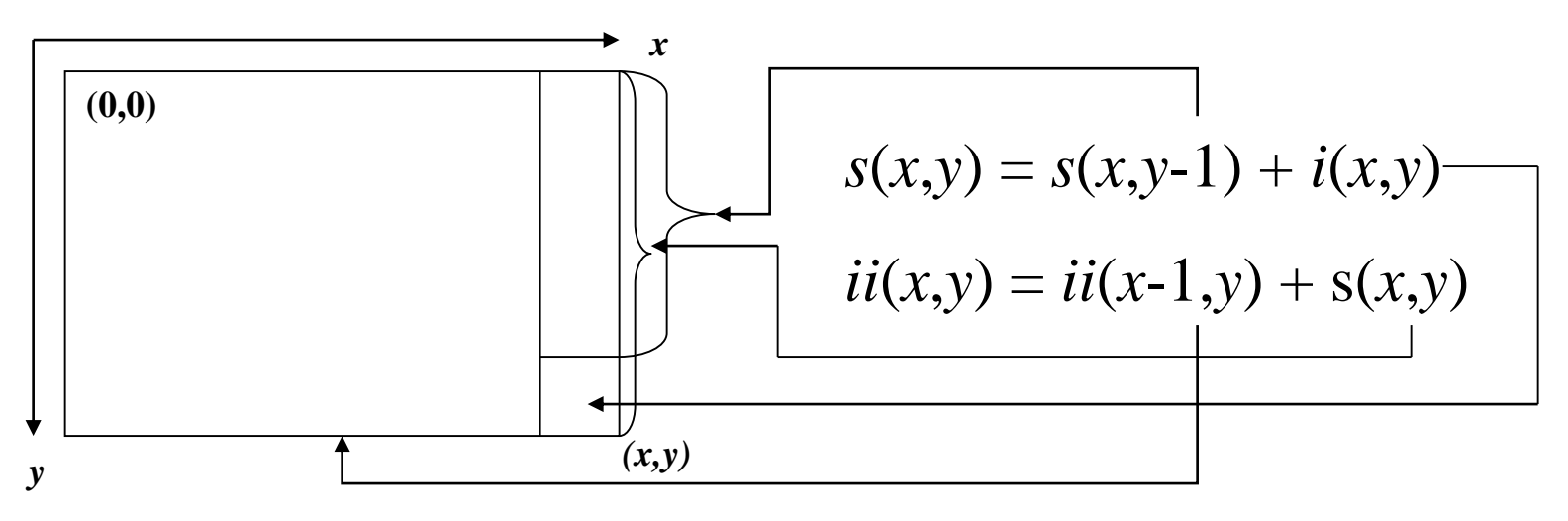

Calculul intensitatii pixelilor din deptunghiul D (se cunosc A, A+B si  $A+C =$  imaginile integrale din pixelii 1, 2 respectiv 3):

$$
D = ii(4) - (A+B+C)
$$
  
= ii(4) - {ii(1) + [ii(2)-ii(1)] + [ii(3)-ii(1)]}  
= ii(4) + ii(1) - ii(2) - ii(3)

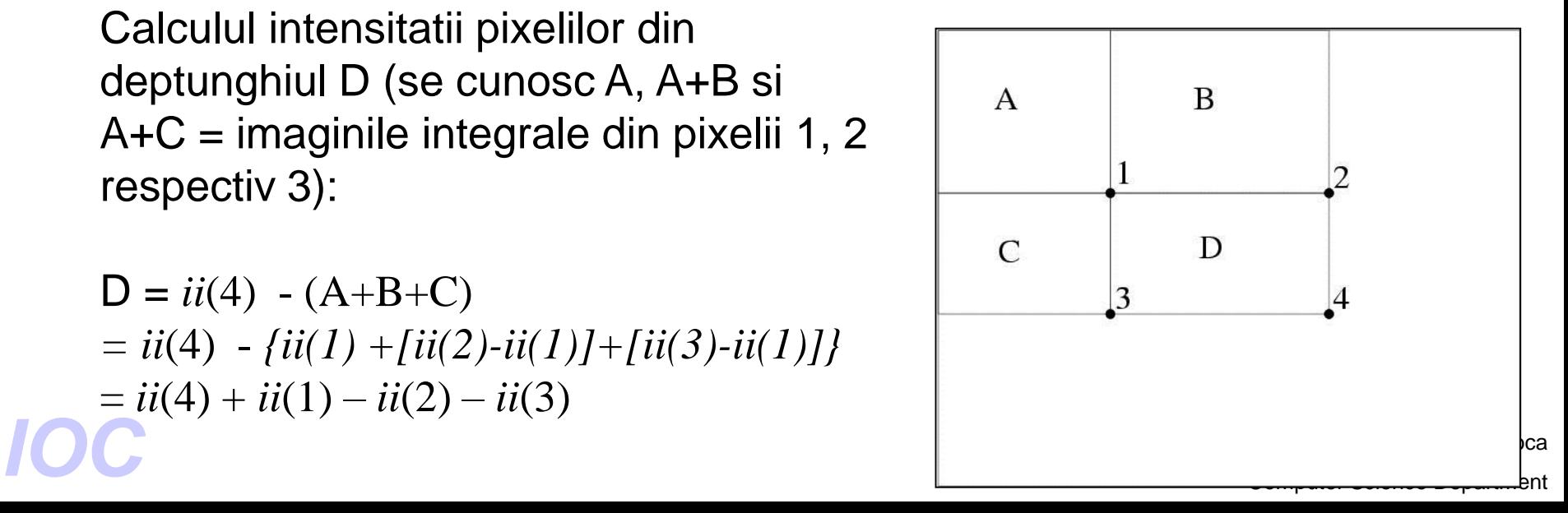

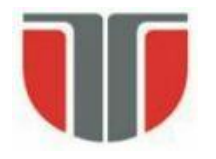

# **Metoda Viola & Jones**

### **Imaginea INTEGRALA**

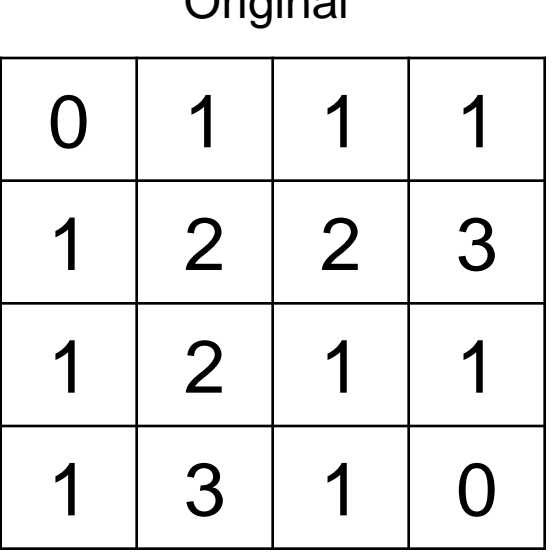

Original

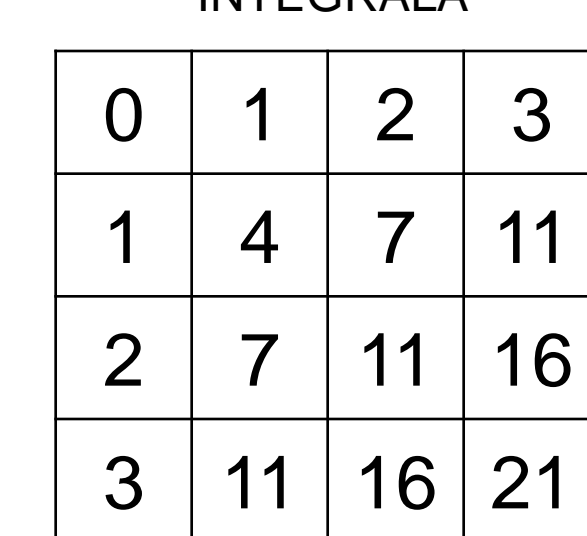

INTEGRALA

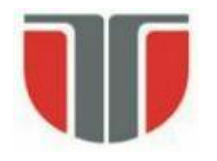

# **Metoda Viola & Jones**

### **Trasaturi rectangulare**

- La scala minima pt. o fata (24 x 24 pixeli)  $\Rightarrow$  set trasaturi rectangulare  $~160,000$  !!!

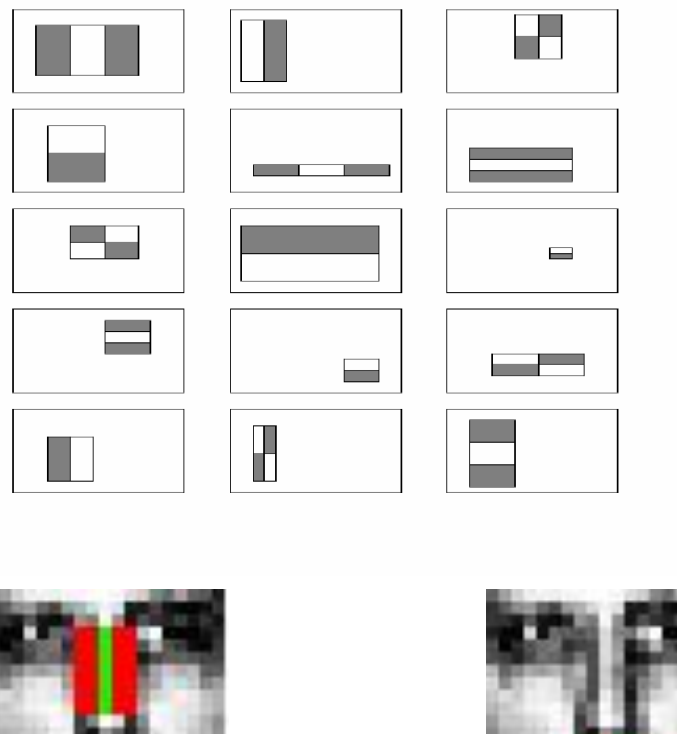

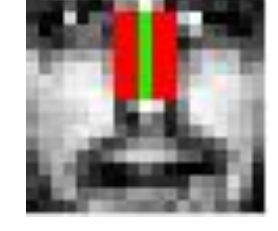

Trasatura relevanta Trasatura nerelevanta

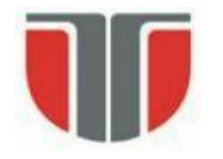

## **Selectia trasaturilor (relevante)**

Selectia unui subset de trasaturi relevante  $\Rightarrow$  ADAptiveBOOSTing:

• Construirea unui clasificator "puternic" combinarea linear-ponderata a unor clasificatori simplii ("slabi")

$$
F(x) = \alpha_1 f_1(x) + \alpha_2 f_2(x) + \alpha_3 f_3(x) + \dots
$$
  
Classifier  
Plasificator  
under  
puternic  
be exemple + sau -

Proces iterativ de selectie trasaturilor rectangulare (pozitie, forma, scala) si a ponderilor  $\Rightarrow$  clasificator puternic format din T clasificatori slabi:

$$
h(x) = \begin{cases} 1 & \sum_{t=1}^{T} \alpha_t h_t(x) \ge \frac{1}{2} \sum_{t=1}^{T} \alpha_t & h_j(x) = \begin{cases} 1 & \text{if } p_j f_j(x) < p_j \theta_j \\ 0 & \text{otherwise} \end{cases} \\ \text{C.} \qquad \text{C.} \qquad \text{D.} \qquad \text{D.} \qquad \text{
$$

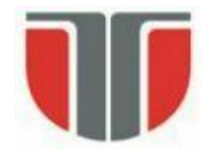

### **Realizarea unei cascade de clasificatori**

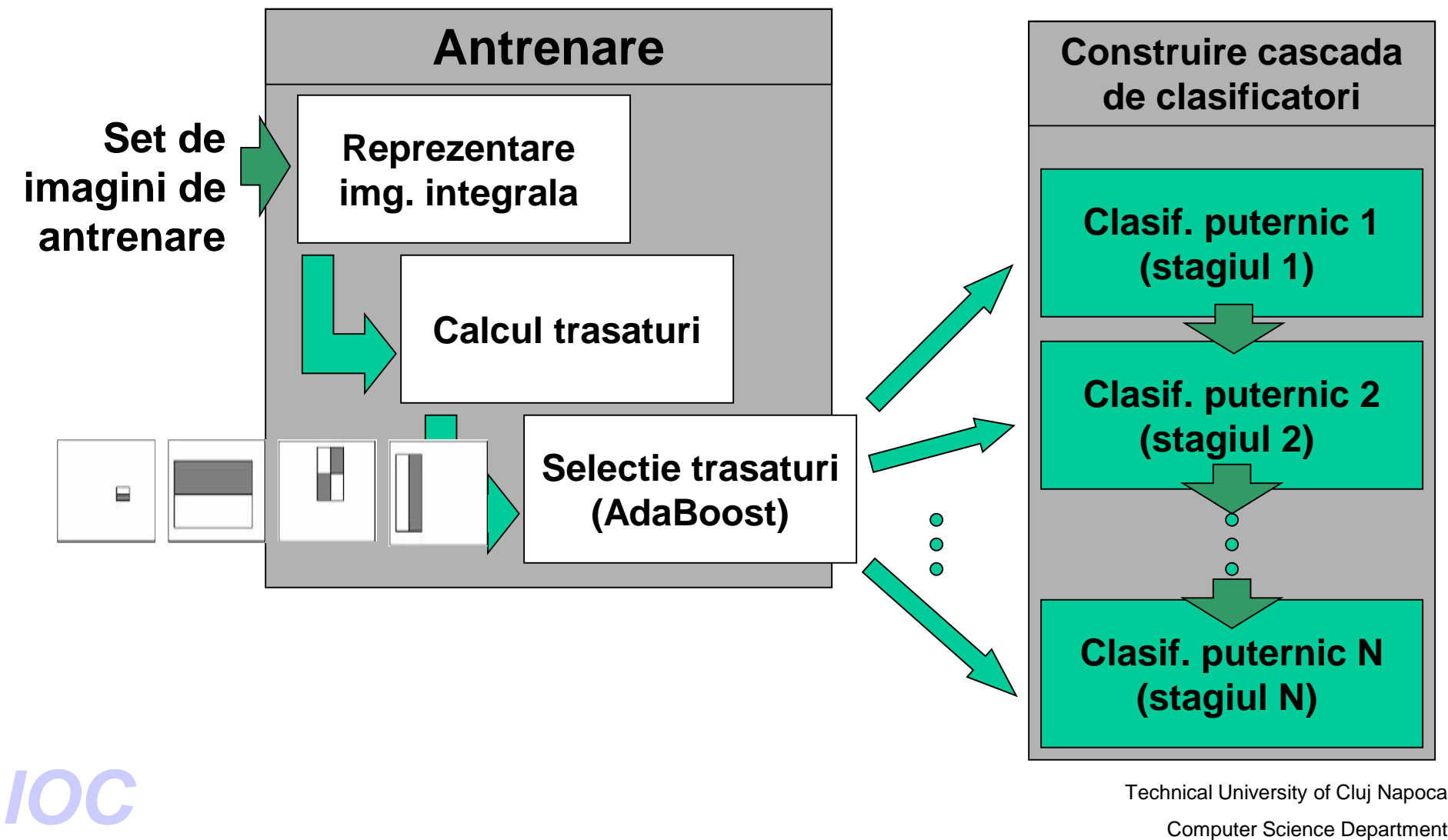

Technical University of Cluj Napoca

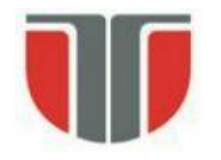

• <del>………………</del>

### **Realizarea unei cascade de clasificatori**

- Foarte putine sub-regiuni dintr-o imagine contin fete
- Se insista cautarea doar in regiunile care potential contin fete. Restul se rejecteaza de la inceput (stagiu incipient)

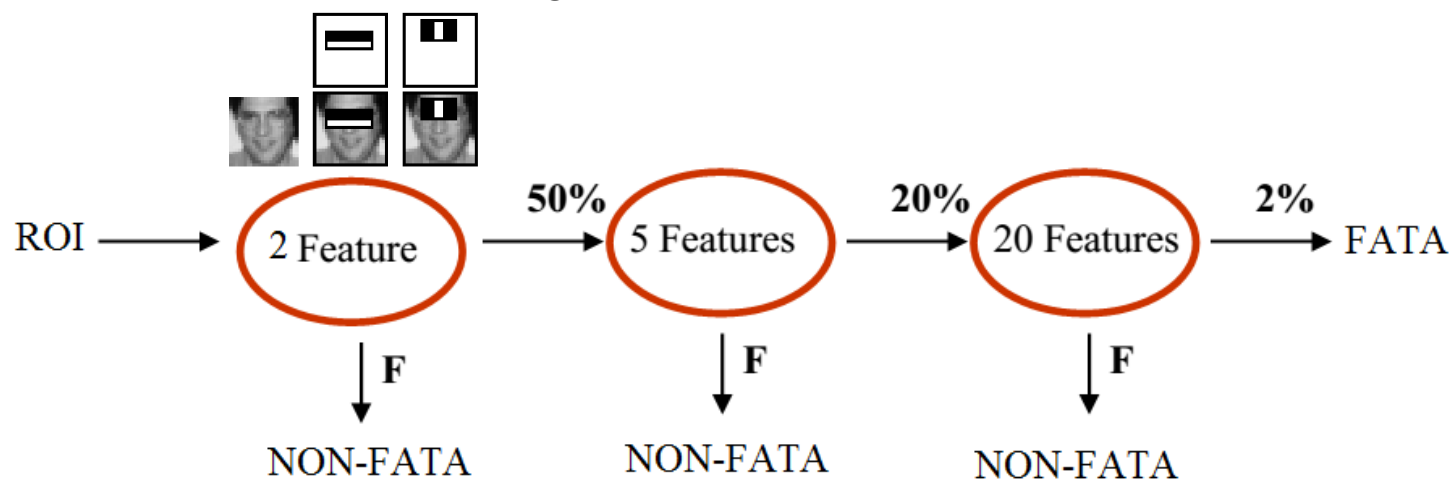

- Cu un clasificator puternic cu cele mai simple dar relevante 2 trasaturi se poate atinge o rata TP=100% si FP=50% (stagiul 1)
- Clasificatorul de pe stagiul 2 (ex. 5 trasaturi) va trebui sa elimine din cazurile dificile (FP) de la stagiul anterior obtinand un FP =  $40\%$  (20% acumulat)
- Technical University of Cluj Napoca **Computer Science Department Computer Science Department**<br>Computer Science Department • Clasificatorul de pe stagiul 3 (ex. 20 trasaturi) va trebui sa elimine din cazurile

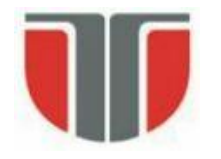

### **Rezultate si demo**

- Strategia de cautare: multirezolutie (scale diferite)
- Se detecteaza multe instante/detectii pozitive intr-o regiune
- Pozitia finala a fetei  $\Rightarrow$  non-maxima supression pe rezultatul clasificarii pe fiecare instana/detectie pozitiva

### <http://vimeo.com/12774628> (demo)

[https://medium.com/swlh/haar-cascade-classifiers-in-opencv](https://medium.com/swlh/haar-cascade-classifiers-in-opencv-explained-visually-f608086fc42c)explained-visually-f608086fc42c

### **Imbunatatiri / extensii:**

- Rotatii: in plan si in afara planului ("multi-pose")
- **Ocluzii**
- Componente faciale si parti coprorale (OpenCV)

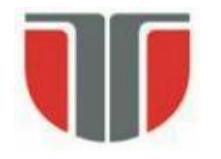

# **Metoda Viola & Jones - OpenCV**

maarcascade\_righteye\_2splits.xml<br>haarcascade\_righteye\_2splits.xml<br>computer Science Department haarcascade\_eye.xml haarcascade\_eye\_tree\_eyeglasses.xml haarcascade\_frontalface\_alt.xml haarcascade\_frontalface\_alt\_tree.xml haarcascade\_frontalface\_alt2.xml haarcascade frontalface default.xml haarcascade\_fullbody.xml haarcascade\_lefteye\_2splits.xml haarcascade\_lowerbody.xml haarcascade\_mcs\_eyepair\_big.xml haarcascade\_mcs\_eyepair\_small.xml haarcascade\_mcs\_leftear.xml haarcascade\_mcs\_lefteye.xml haarcascade\_mcs\_mouth.xml haarcascade\_mcs\_nose.xml haarcascade\_mcs\_rightear.xml haarcascade\_mcs\_righteye.xml haarcascade\_mcs\_upperbody.xml haarcascade\_profileface.xml haarcascade\_upperbody.xml Clasifcatori HAAR in OpenCV pt. detectia fetei, componentelor faciale sau parti corporale: %OPENCV\_DIR%\*data\haarcascades\*

Alti clasificatori pt. detectia de obiecte cu ajutorul metodei detectMultiScale ():

%OPENCV\_DIR%\data\lbpcascades : lbpcascade\_frontalface.xml [http://en.wikipedia.org/wiki/Local\\_binary\\_patterns](http://en.wikipedia.org/wiki/Local_binary_patterns)

%OPENCV\_DIR%\data\hogcascades hogcascade\_pedestrians.xml [http://en.wikipedia.org/wiki/Histogram\\_of\\_oriente](http://en.wikipedia.org/wiki/Histogram_of_oriented_gradients) d\_gradients

Technical University of Cluj Napoca

# **Ex. OpenCV: detectMultiScale()**

### Sursa imagini: BioID Face Database

[\(http://www.bioid.com/downloads/software/bioid-face-database.html\)](http://www.bioid.com/downloads/software/bioid-face-database.html)

haarcascade\_frontalface\_alt.xml haarcascade\_eye\_tree\_eyeglasses.xml

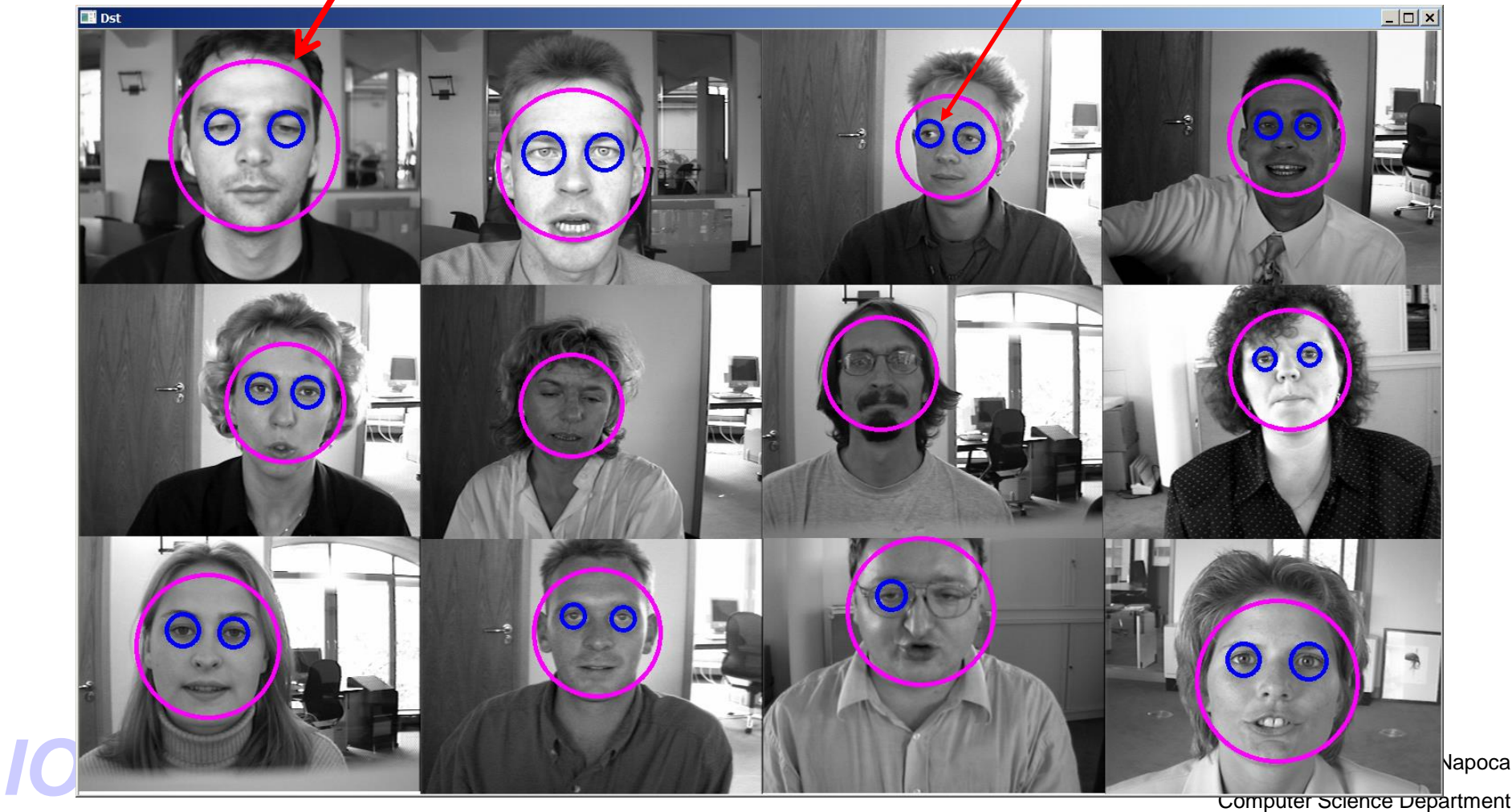

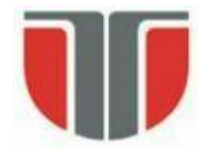

# **Detectia ochilor si urmarirea directiei privirii**

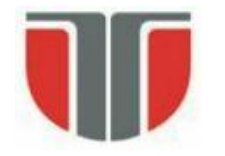

## **Detectia ochilor si urmarirea directiei privirii**

### **Cerinte:**

hardware minimal (Web-cam +PC) resurse de calcul minimale (timp de procesare) **Aplicatii:**

- interfata pentru persoane cu dizabiltati/paralizie

#### **Referinte**

B. Kisacanin, V. Pavlovic, T.S. Huang, Real-Time Vision for Human-Computer Interaction, *Springer 2005*, pp. 141-157, "A Real-Time Vision Interface Based on Gaze Detection — EyeKeys", John J. Magee

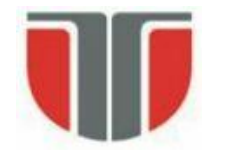

## **Detectia ochilor si urmarirea directiei privirii**

### **Metode alternative:**

- Camere montate pe cap sau ochelari care urmaresc miscarea iris-ului  $\Rightarrow$  simplifica detectia

- Electrozi montati pe fata (in jurul ochilor) care detecteaza impulsurile nervoase ale muschilor globilor oculari

- Iluminare cu lumina IR intermitenta (imagini diferenta intre iluminare normala si iluminare  $IR$ )  $\Rightarrow$  simplifica detectia

#### **Dezavantaje metode alternative**

- Invazive
- Hardware specializat / costistor
- Procedura de calibrare a parametrilor elaborata

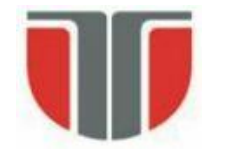

**1. Obtinerea celor 2 imagini ale ochilor** pe baza trasaturilor antopomorfice (regiunea ochilor trebuie să aibă înalţimea 1/8 din înălțimea totală a feței și lațimea 1/5 din lațimea totală a feței)  $\Rightarrow$ 2 sub-imagini care conţin ochii din imaginea cu rezoluţia cea mai mare (nivel 0).

- Dimensiunea subimaginilor depinde de scala la care s-a gasit fața  $\Rightarrow$  scalare la dimensiune fixa (60x80) pixeli prin interpolare bi-liniară.

**2. Stabilizarea imaginilor ochilor** (detectia si tracking-ul fetei nu este suficient de precis pt. miscari ale capului de cativa pixeli)

- Diferenţa dintre cadre succesive pentru a crea imagini binare de mişcare (background subtraction)

- Calculul momentelor de ordin 1 (centru de masa). Aceste puncte centroid sunt folosite pentru a estima locaţia ochilor in imaginea feţei (precizie buna pt. imagini de rezolutie mica)

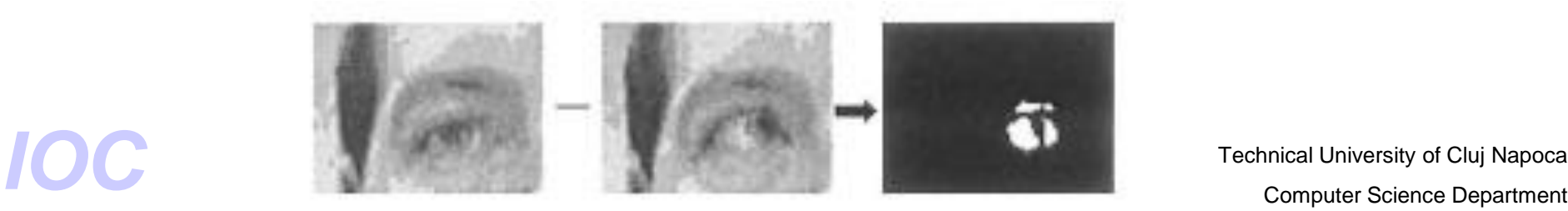

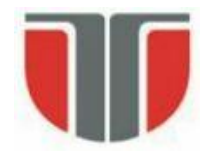

#### **3. Comparatie intre ochiul stang si drept**

Ochiul stâng si ochiul drept sunt comparaţi pentru a determina unde se uită utilizatorul:

- Imaginea ochiului stâng este pusă in oglindă (b) şi este scăzută din imaginea ochiului drept (a)  $\Rightarrow$  (c & d).

- Dacă utilizatorul se va uita direct la cameră diferenţa este mică (d). Daca utilizatorul se uită în partea stângă, atunci ochiul pus în oglindă va părea ca se uită în partea dreaptă (b) iar diferenta (c) este evidenta.

-Diferentele de intensitate (cu semn) dintre imaginea ochiului drept si cel stang oglindit sunt proiectate (insumate) pe verticala  $\Rightarrow$ masurarea directiei privirii

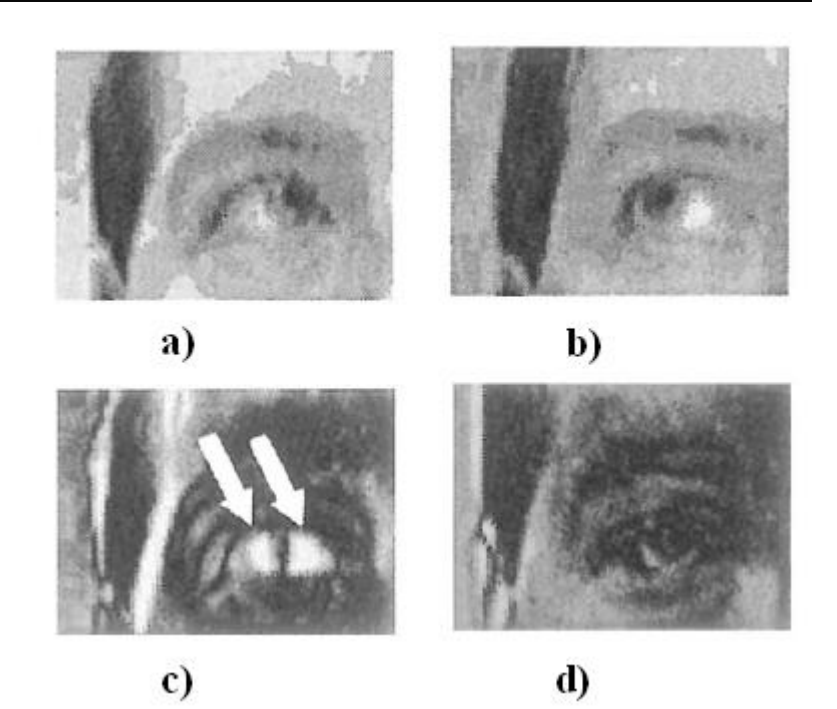

a)Ochiul drept (direcţia de privire = stânga). b)Imagine în oglindă a ochiului stâng.

- c)Img. diferenta (fara semn): la privire îndreptată în stânga.
- d)Img. Diferenta (fara semn): la privire îndreptată înainte.

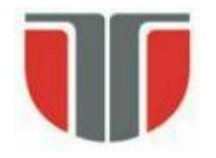

#### **4. Masurarea directiei privirii**

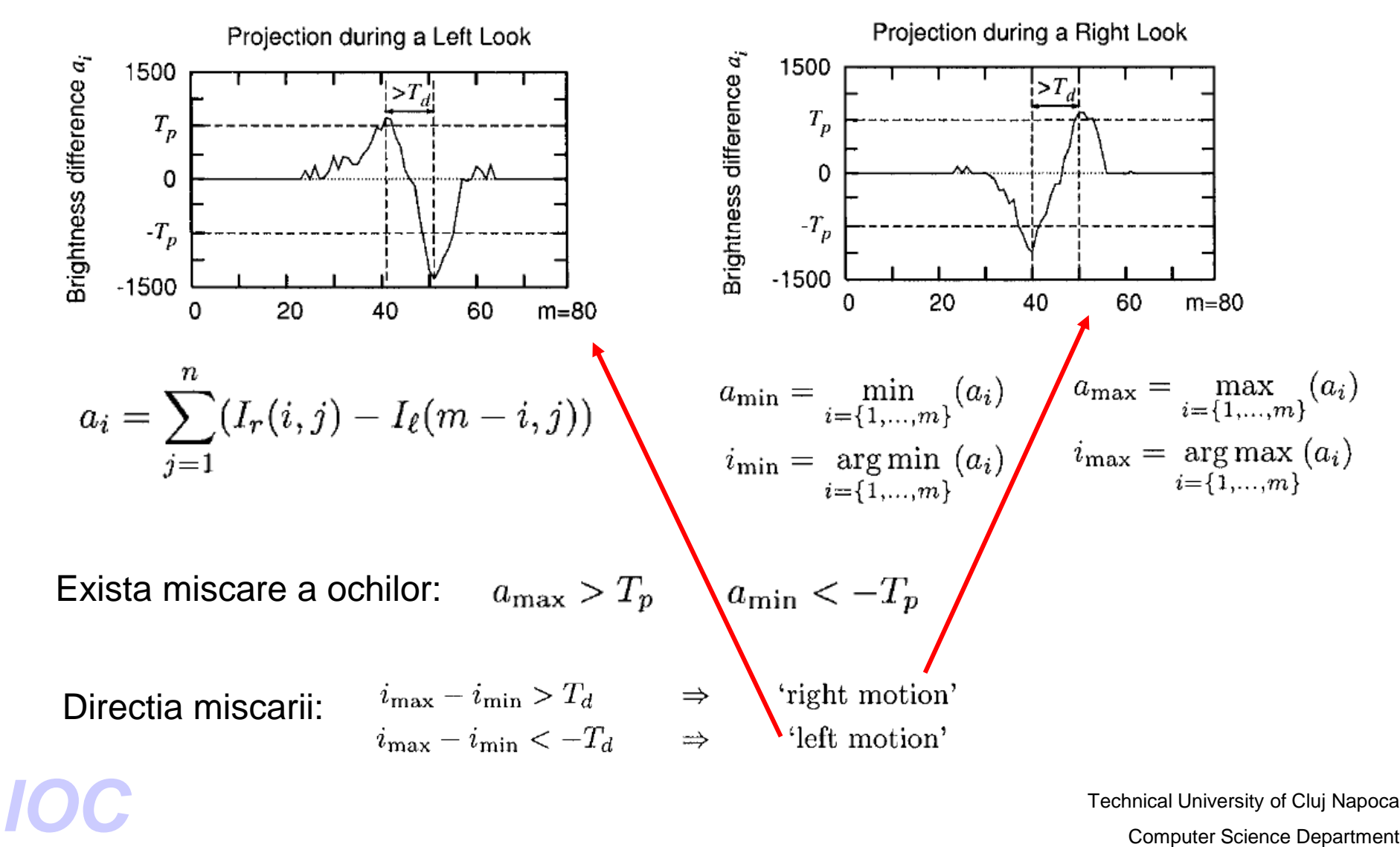

Technical University of Cluj Napoca

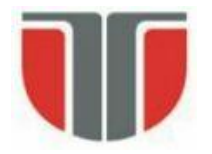

#### **Exemple:**

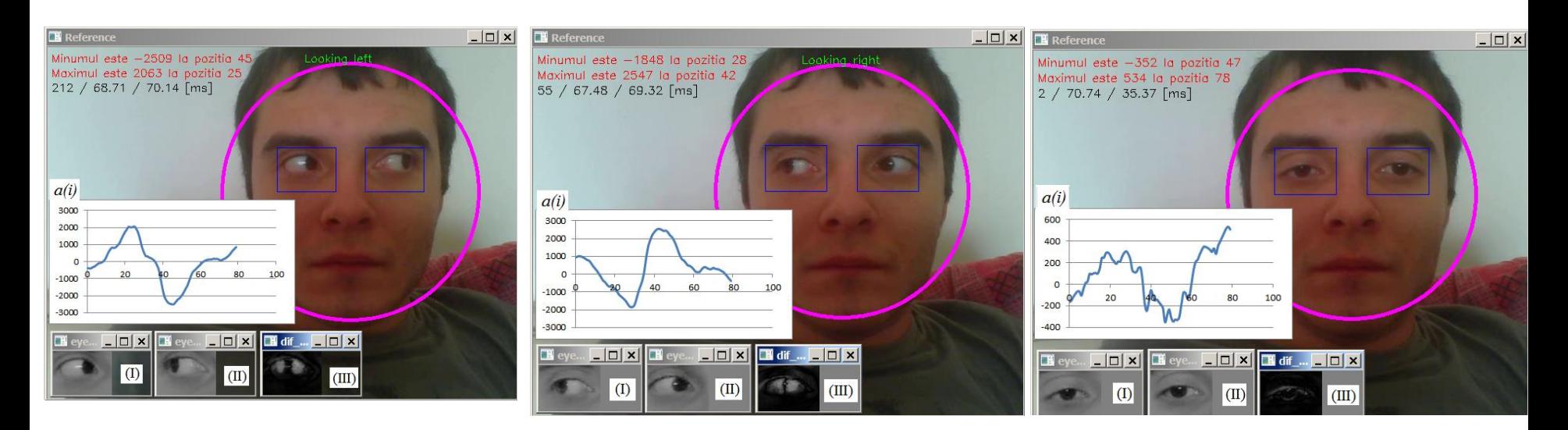

 $a.$  b.  $b.$ Ilustrarea rezultatelor detectiei privirii: (a) spre stanga, (b) spre dreapta (c) neutra/fata.

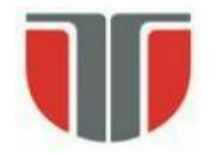

# **Estimarea directiei privirii**

M. Ciesla Michal, P. Koziol, *Eye Pupil Location Using Webcam,<http://arxiv.org/abs/1202.6517>*

**Algoritm de localizarea precisa a pupilei**

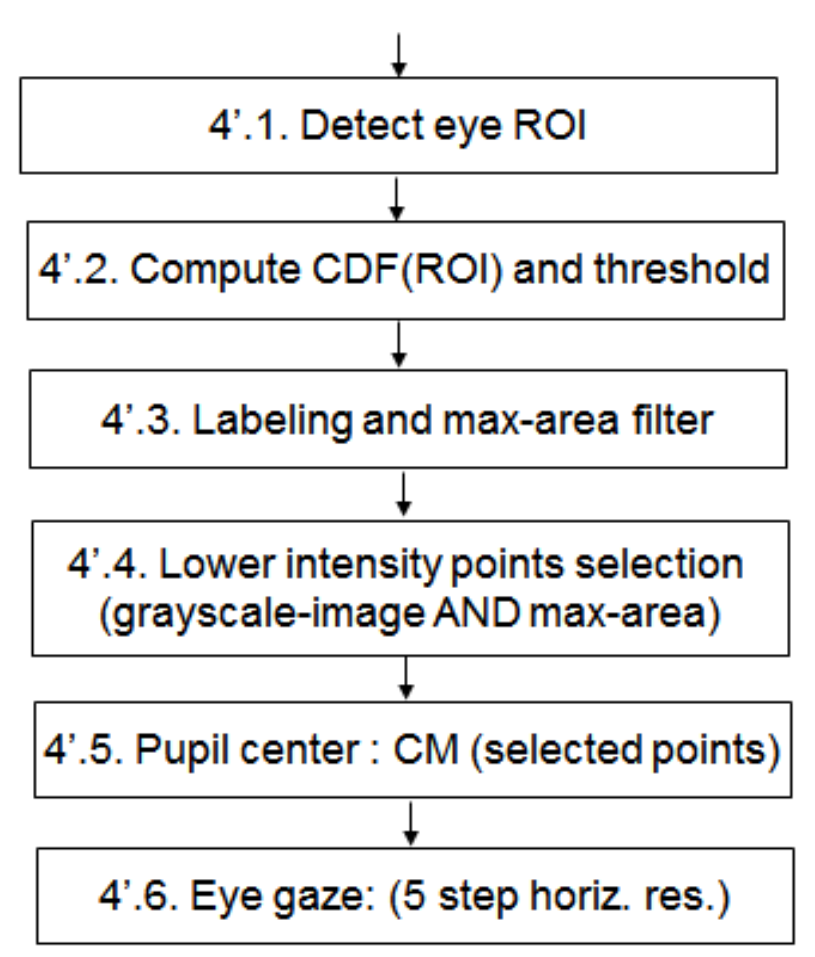

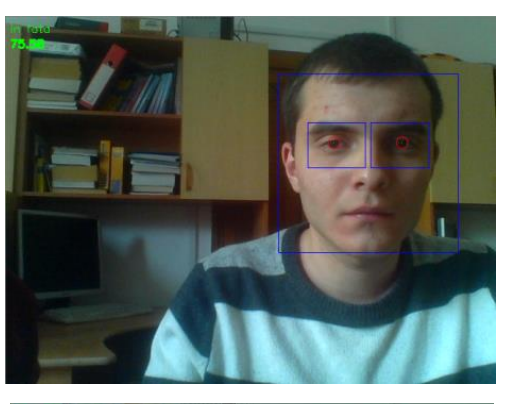

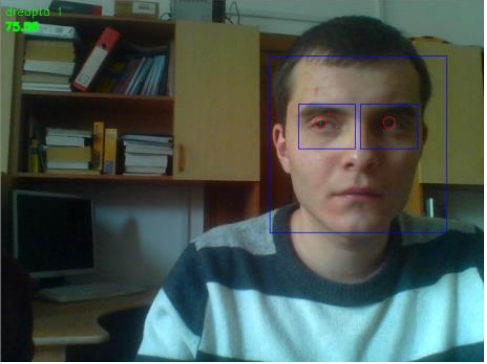

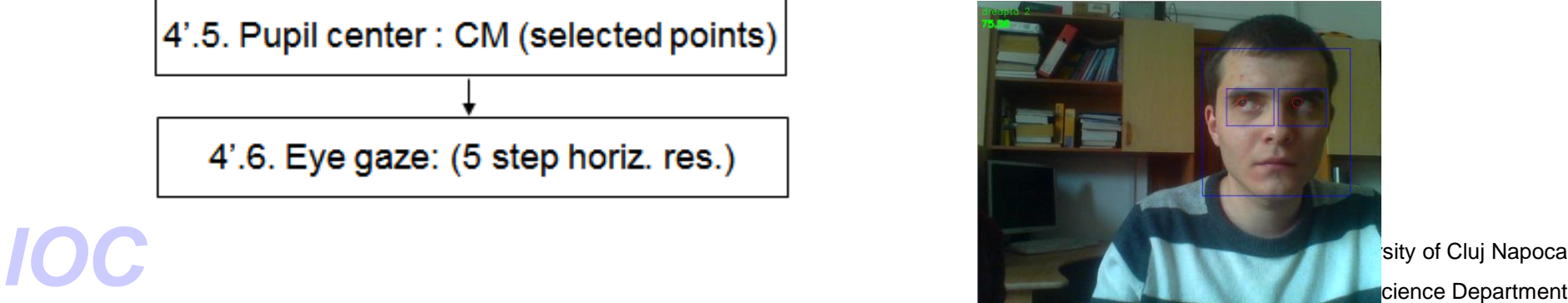

sity of Cluj Napoca

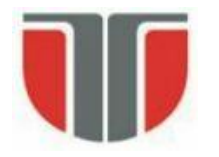

# **Estimarea directiei privirii**

#### Detectia si urmarirea fetei + detectia directiei ochilor

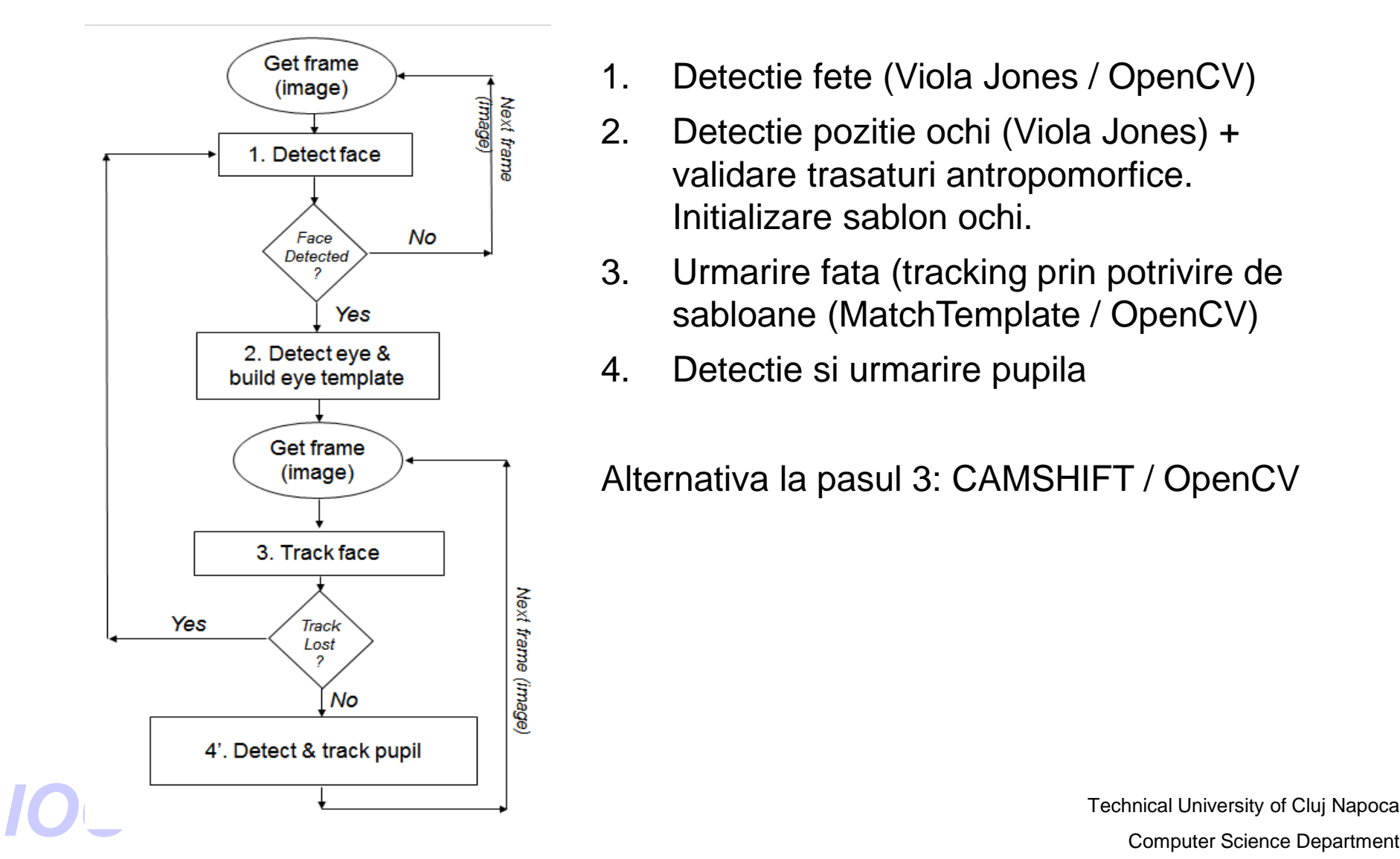

- 1. Detectie fete (Viola Jones / OpenCV)
- 2. Detectie pozitie ochi (Viola Jones) + validare trasaturi antropomorfice. Initializare sablon ochi.
- 3. Urmarire fata (tracking prin potrivire de sabloane (MatchTemplate / OpenCV)
- 4. Detectie si urmarire pupila

Alternativa la pasul 3: CAMSHIFT / OpenCV

Technical University of Cluj Napoca

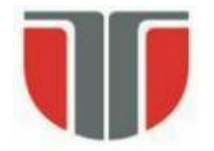

# **Detecti si urmarirea ochilor. Detectia clipitului.**

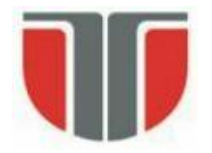

# **Referinte**

M. Chauand, M. Betke, Real Time Eye Tracking and Blink Detection with USB Cameras, Boston University, Computer Science, Technical Report No. 2005-12.

[http://nashruddin.com/Real\\_Time\\_Eye\\_Tracking\\_and\\_Blink\\_Detection](http://nashruddin.com/Real_Time_Eye_Tracking_and_Blink_Detection)

K.Grauman, M.Betke, J.Gips, G.Bradski, Communication via eye blinks detection and duration analysis in real time. Proceedings of the IEEE Computer Vision and Pattern Recognition Conference (CVPR2001), Vol.2,pages1010–1017,Kauai, Hawaii, December 2001.

**Alte resurse:**

OpenCV Eye Tracking

<http://nashruddin.com/eyetracking-track-user-eye.html>

OpenCV Eye Detection

[http://nashruddin.com/OpenCV\\_Eye\\_Detection](http://nashruddin.com/OpenCV_Eye_Detection)

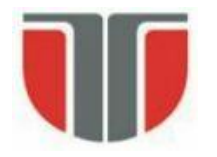

# **Aplicatii**

### **Aplicabilitate**

Interfete pentru persoane cu dizabilitati

- detectia sablonului de clipire  $\Rightarrow$  interpretare actiuni

Sistem de detectie a gradului de atentie

- Aplicatii de asistenta a conducerii

Liveness detection

- Siteme de securitate biometrice (bazate pe detectia si recunoasterea fetelor)

### **Performante**

- Hardware minimal (WebCam)
- Perfomante de timp real:

30 fps, 320x240, P4 2.8GHz implementare cu functii OpenCVL

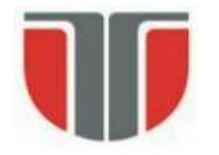

# **Scama bloc a aplicatiei**

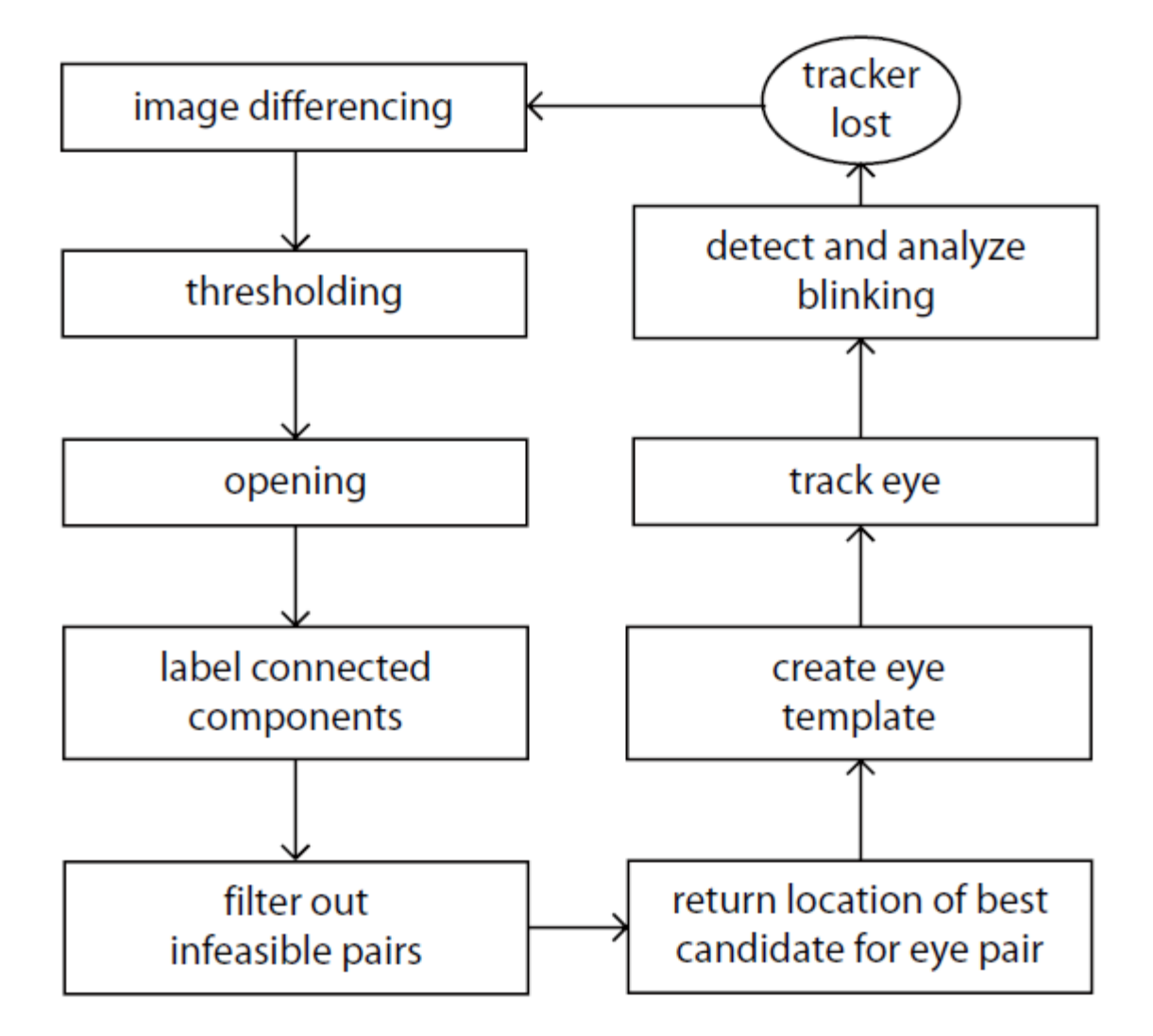

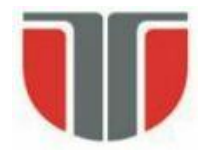

### **Detectia pozitiei ochilor** (clipit involuntar)

### 1. Imaginea diferenta (B-A)  $\Rightarrow$  binarizare: C

cvSub(gray, prev, diff, NULL); cvThreshold(diff, diff, 5, 255, CV\_THRESH\_BINARY);

### 2. Eliminare zgomote  $\Rightarrow$  deschidere: D

IplConvKernel\* kernel; kernel = cvCreateStructuringElementEx(3, 3, 1, 1, CV\_SHAPE\_CROSS, NULL); cvMorphologyEx(diff, diff, NULL, kernel, CV MOP OPEN, 1);

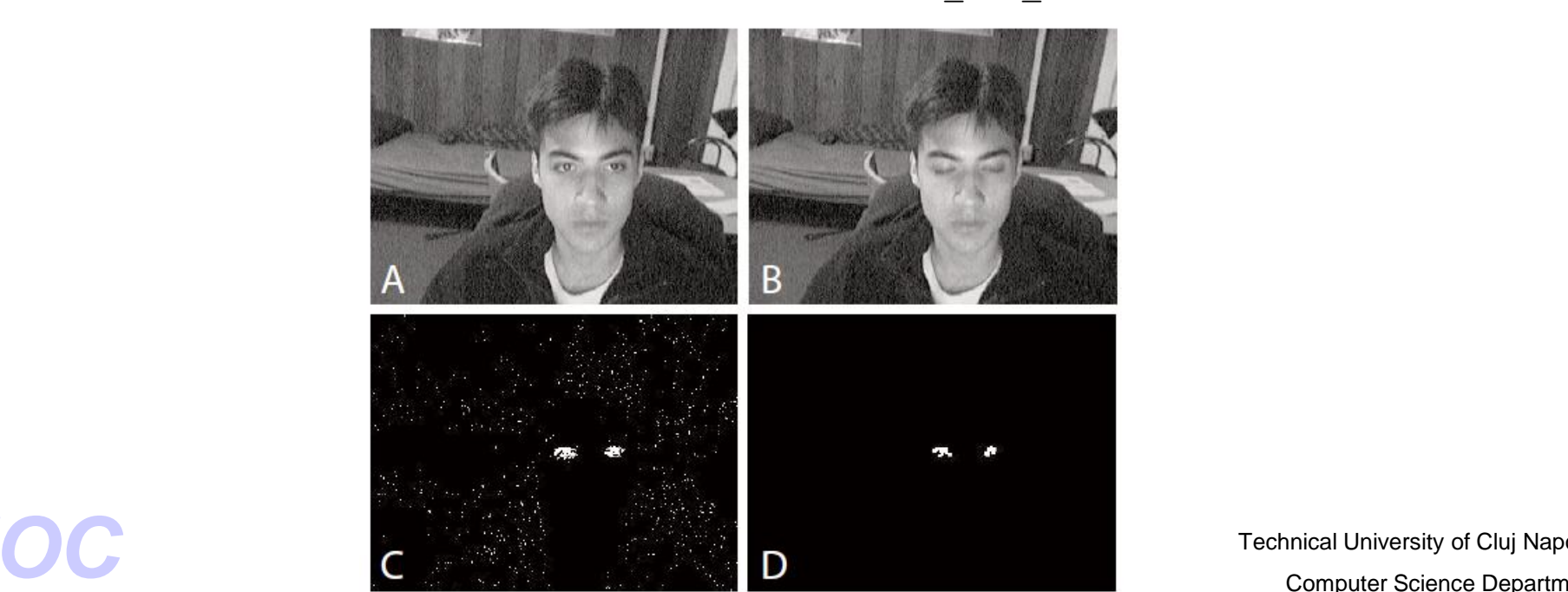

Technical University of Cluj Napoca

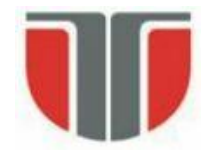

- **3. Etichetare**  $\Rightarrow$  detectie componente conexe
- dc. nr. componente conexe este prea mare (miscare pronuntata a capului)  $\Rightarrow$  reinitializare
- **4. Filtrare** suplimentara a componentelor conexe  $\Rightarrow$  perechi cu urmatoarele proprietati (ochii):
	- latime/inaltime asemenatoare
	- deplasament pe verticala mic
	- deplasamanet pe orizontala proportional cu dimensiunea componentelor conexe (trasaturi antropomorfice
- **5.** Determinare coordonate dreptunghi circumscris la cea mai mare eticheta din pereche (ochiul cel mai bine vizibil)  $\Rightarrow$  ROI

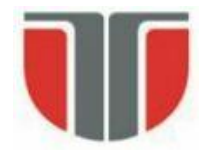

# **Generare template**

Template-ul pt. ochi se creeaza on-line in faza de initializare

Template-ul se copiaza din regiunea de interes (ROI) selectata la pasul precedent la momentul  $t+\Delta t$  (t momentul in care se calculeaza segmentarea bazata pe clipire)

Intarzirea  $\Delta t$  este mecesara pt. stabilizarea imaginii ochiului (ochi deschis). Valoarea ei trebuie sa fie mai mica decat intervalul de timp dintre 2 clipiri consecutive involuntare pt. a achizitiona imaginea ochiului deschis

Template-ul ochiului deschis se va folosi in tracking-ul ochilor.

```
cvWaitKey(250);
cvSetImageROI(gray, rect_eye);
cvCopy(gray, tpl, NULL);
cvResetImageROI(gray);
```
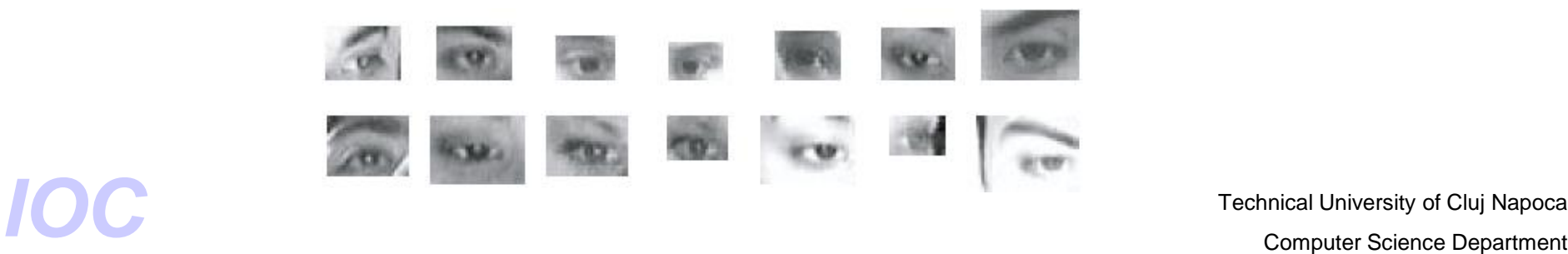

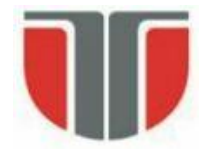

# **Urmarirea ochilor**

Rafinarea pozitiei ochilor in fiecare frame pe baza de template-matching

- nu se foloseste nici o metoda de filtrare (ex. Kalman) !

Metrica de corelatie: corelatia normalizata (robusta la variatii de iluminare)

 $\sum\nolimits_{x,y}[f(x,y)-\bar{f}u,v][t(x-u,y-v)-\bar{t}]$ Potrivire  $\rightarrow$  1  $\sqrt{\sum_{x,y}[f(x,y)-\bar{f}_{u,v}]^2\sum_{x,y}[t(x-u,y-v)-\bar{t}]^2}$ /\* get the centroid of eye  $*/$ point = cvPoint( rect eye.x + rect eye.width / 2, rect eye.y + rect eye.height / 2 ); /\* setup search window \*/  $window = cvRect($ point.x - WIN WIDTH  $/ 2$ , point.y - WIN HEIGHT / 2, WIN WIDTH, WIN\_HEIGHT

#### );

Computer Science (Partner Governman Computer Science (Partner Government Computer Science Computer Science Computer Science Computer Science Computer Science Computer Science Computer Science Computer Science Computer Scie /\* locate the eye with template matching \*/ cvSetImageROI(gray, window); cvMatchTemplate(gray, tpl, res, CV\_TM\_SQDIFF\_NORMED); cvMinMaxLoc(res, &minval, &maxval, &minloc, &maxloc, 0); cvResetImageROI(gray);

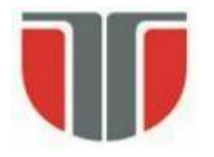

### **Calculeaza scorul de corelatie in fiecare frame**

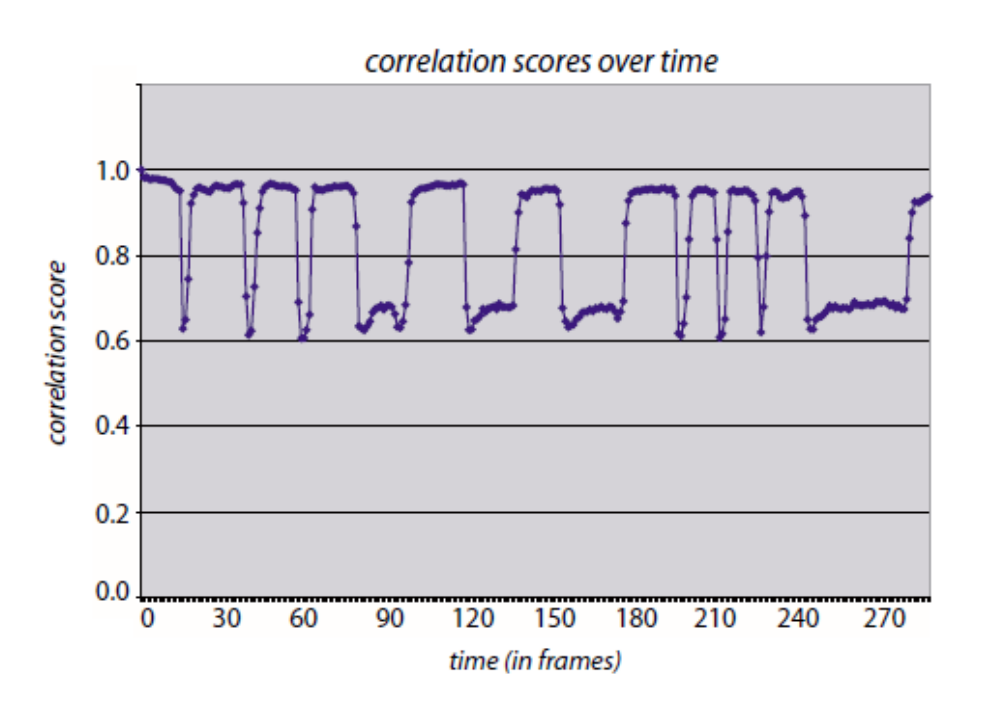

Masurarea frecventei de clipire:

-masurarea timpului  $T_D$  (ochi deschis si T<sub>I</sub> (ochi inchis)

-masurarea se face prin declanasarea de timere cand functia de corelatie coboara/creste sub/peste pragurile stabilite

Pragurile  $\Rightarrow$  statistici pt. mai multi utilizatori (valabile doar daca capul ramane nemiscat)

- 0.85 ... 1: ochi deschis
- 0.6 ... 0.7 ochi inchis

Technical University of Cluj Napoca<br>- Sub 0.45: tracking pierdut  $\Rightarrow$  reinitializare tracking<br>- Technical University of Cluj Napoca

Technical University of Cluj Napoca

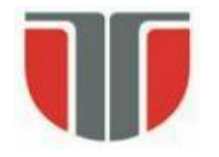

# **Detectia clipirii**

### **Varianta a metodei folosind detectia fetei (Viola-Jones) si a pozitiei ochilor pe baza trasaturilor antropomorfice:**

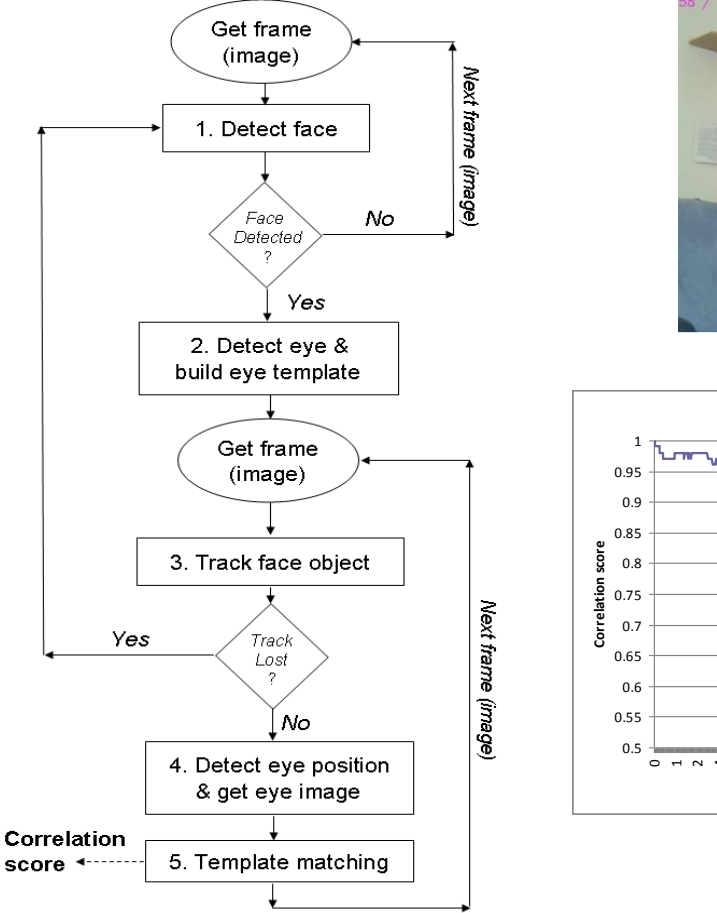

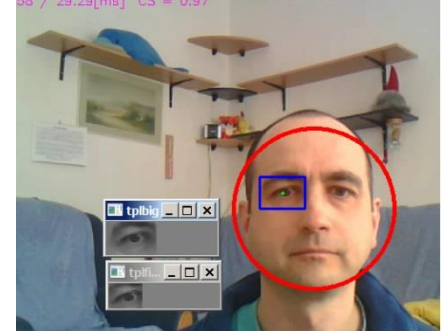

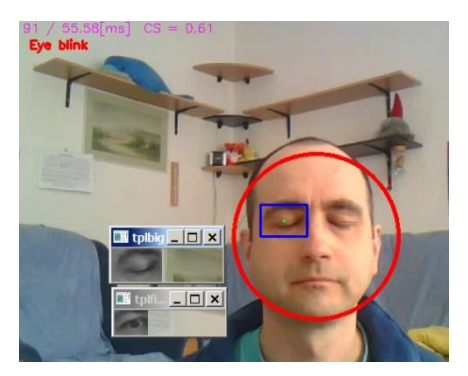

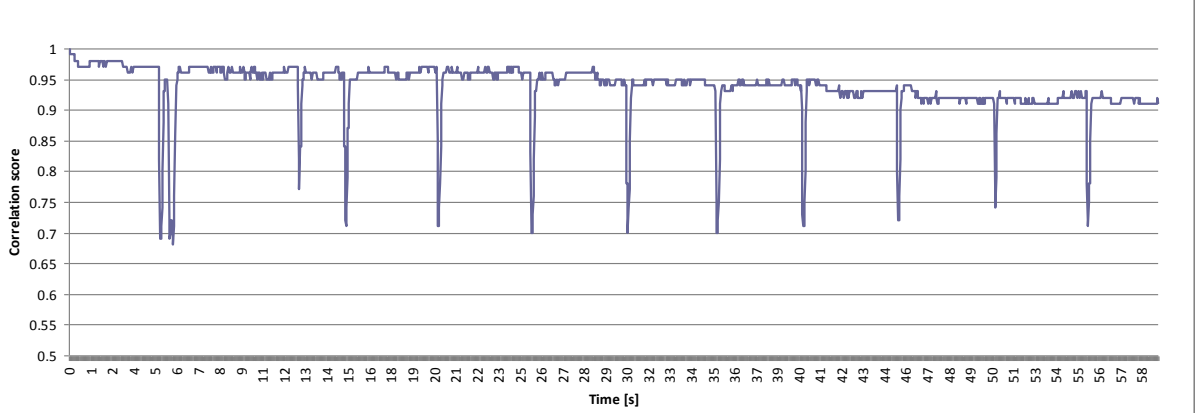

Ilustrare a functiei de corelatie pentru un sablon de clipire normal ( $\approx$ 12 clipiri/min).

Technical University of Cluj Napoca Technical University of Cluj Napoca<br> **IOC**<br> **IOC**<br> **IOC**<br> **IOC**<br> **IOC**<br> **IOC**<br> **IOC**<br> **IOC**<br> **IOC**<br> **IOC**<br> **IOC**<br> **IOC**<br> **IOCOMPUTER COMPUTER COMPUTER DEPARTMENT** 

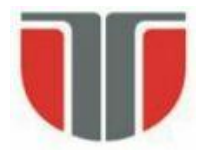

# **Postprocesare detectie fete**

### **Validare detectie**

Se pate face pe baza urmatoarelor trasaturi

- culoare
- trasaturi antropomorfice (pozitie relativa trasaturi faciale)
- factor de simetrie

### **Detectie orientare**

- Rotatie in planul imaginii

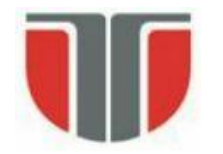

# **Detectia axei de simetrie si orientarii**

X. Chen, P.J. Flynn, K.W. Bowyer, "Fully Automated Facial Symmetry Axis Detection in Frontal Color Images", Department of Computer Science and Engineering University of Notre Dame, Notre Dame, IN 46556 USA, [http://nd.edu/~flynn/papers/ChenFlynnBowyer\\_AutoID2005.pdf](http://nd.edu/~flynn/papers/ChenFlynnBowyer_AutoID2005.pdf)

Metoda de detectie a fetelor – similara cu metoda 1

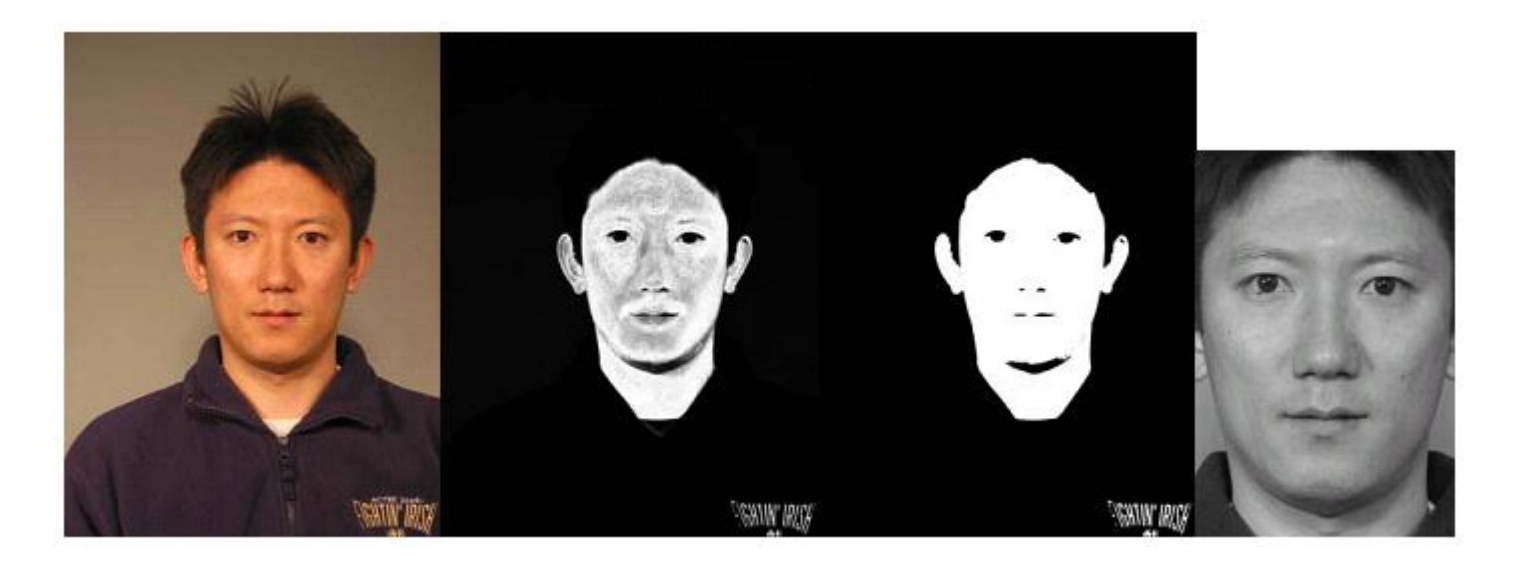

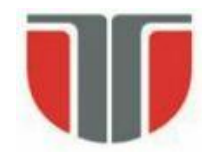

# **Detectia axei de simetrie**

- 1. Se considera o axa se simetrie initiala (ex. axa de alungire a fetei segmentate sau axa vericala ce trece prin centrul de masa)
- 2 Se calculeaza gray level difference histogram (GLDH) in jurul axei considerate:
	- calculeaza dferentele de intnsitate intre pixeli simetrici in jurul axei  $\Rightarrow$  histograma (GLDH)
- 3. Se ajusteaza discret pozitia axei de simetrie: in pozitia corecta media (varful histogramei) este maxima si deviata standard este minima

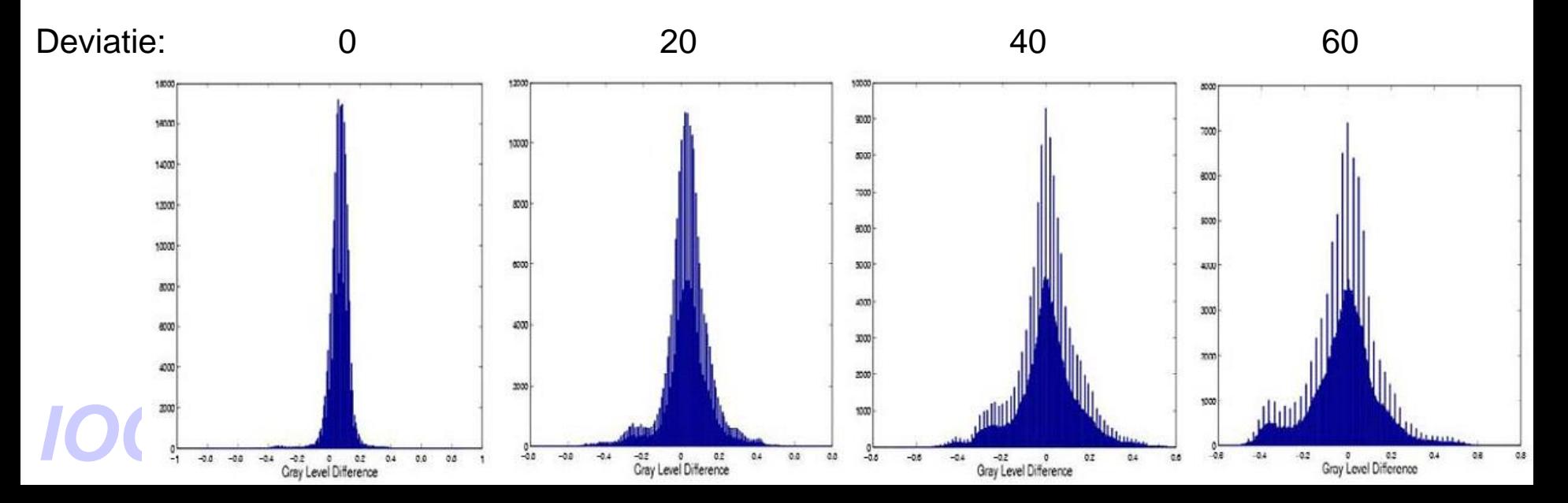

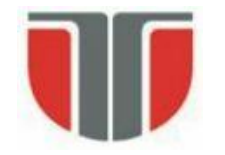

# **Detectia axei de simetrie**

Pt. gasirea pozitiei oprime (media (varful histogramei) este maxima si deviata standard este minima) se calculeaza *Y-score* si se maximizeaza in functie de pozitie:

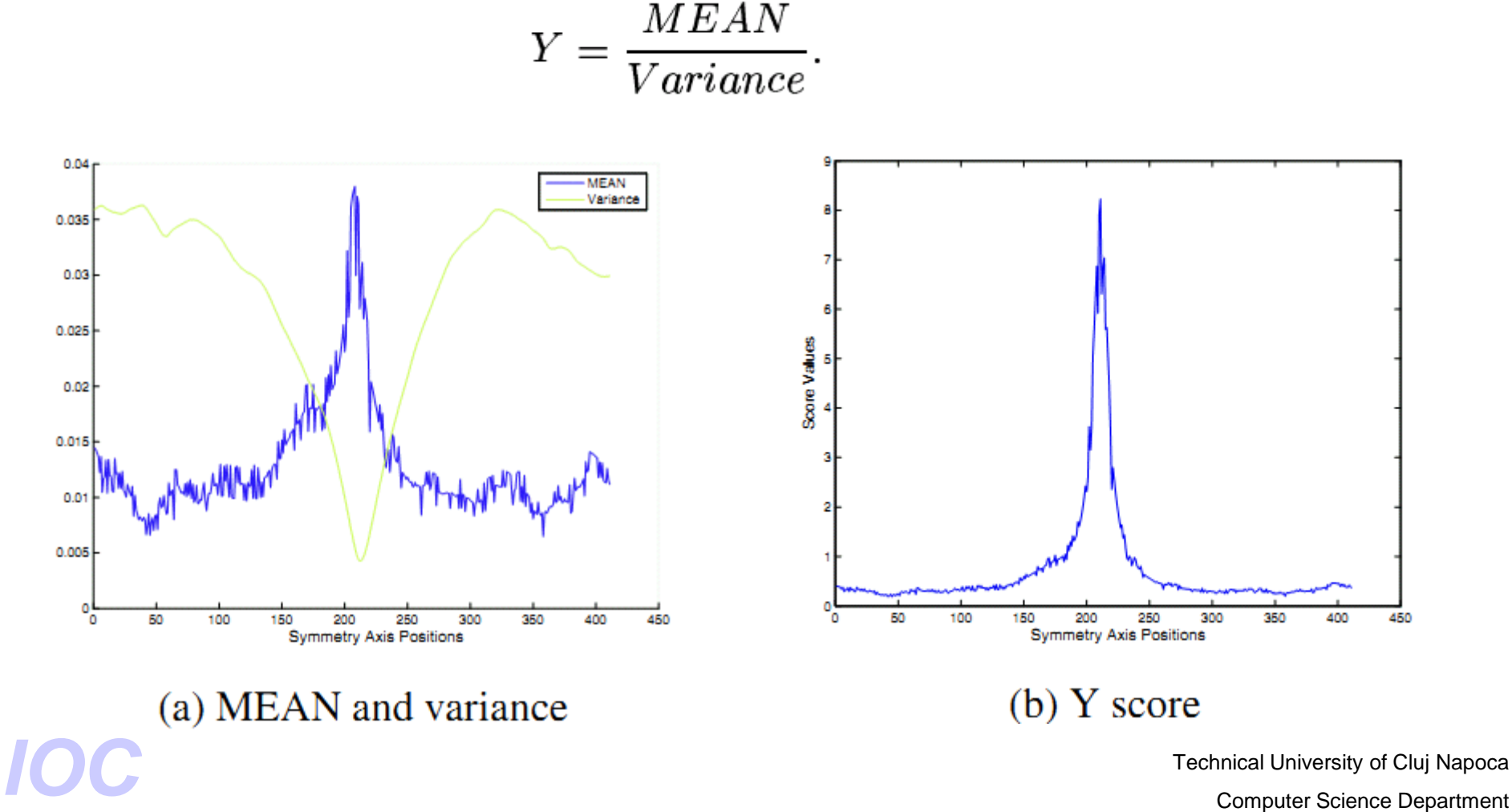

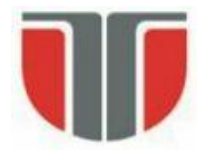

# **Detectia orientarii**

Se calculeaza *Y-score* pt. orientari in intervalul -15 … 15 grade cu pas de 1 grad. **Detected** Reference.

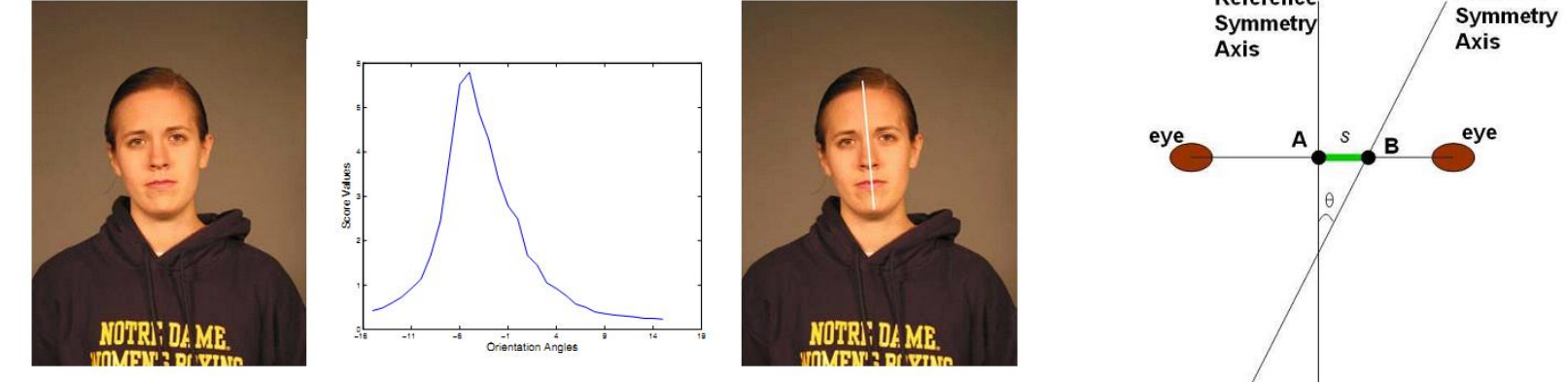

Rezultate (7500 imagini) – comparatie cu GT selectat manual

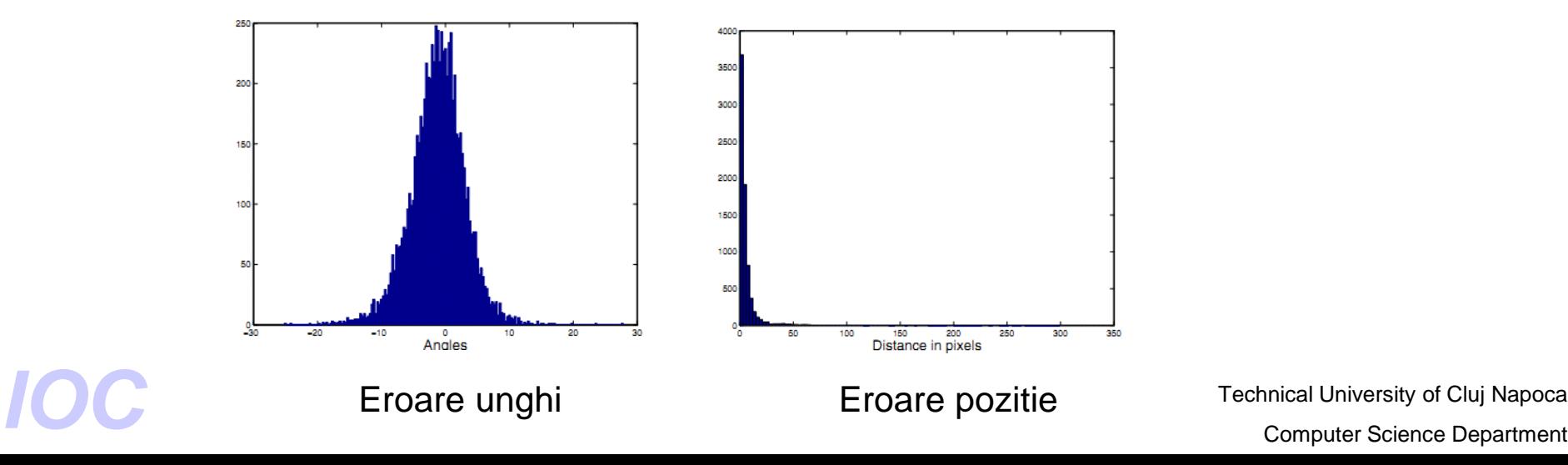

Technical University of Cluj Napoca